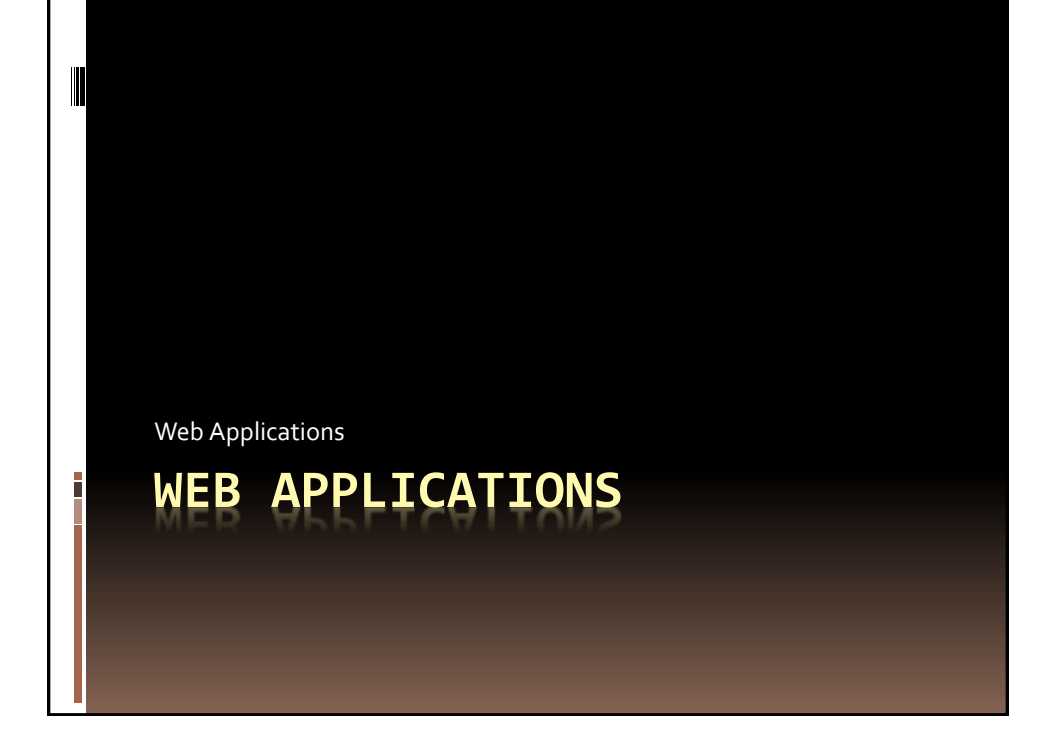

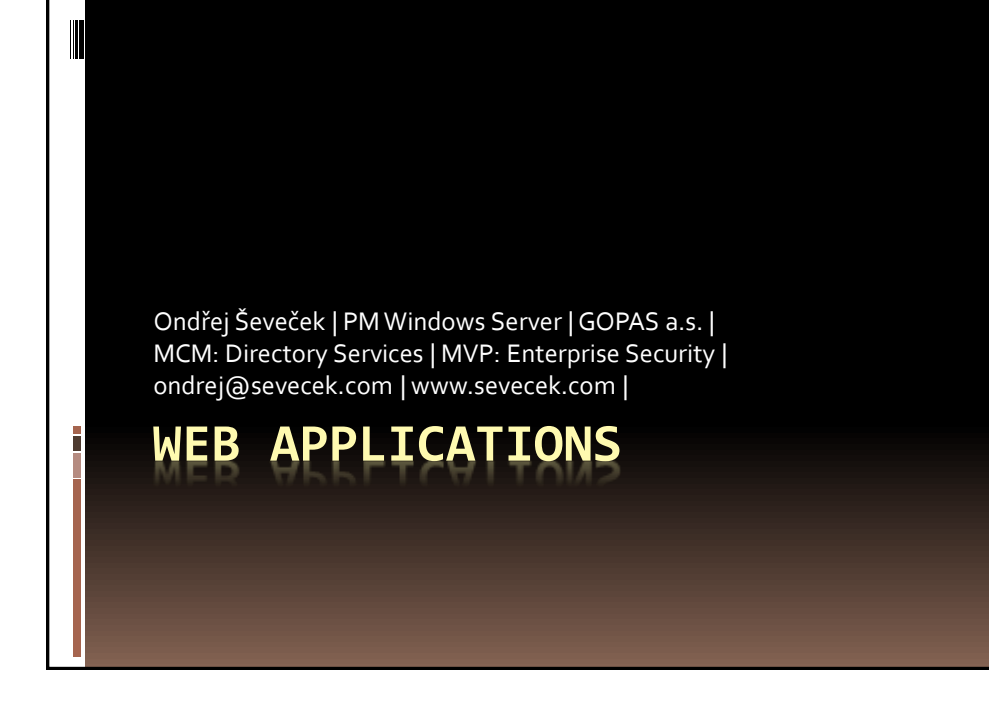

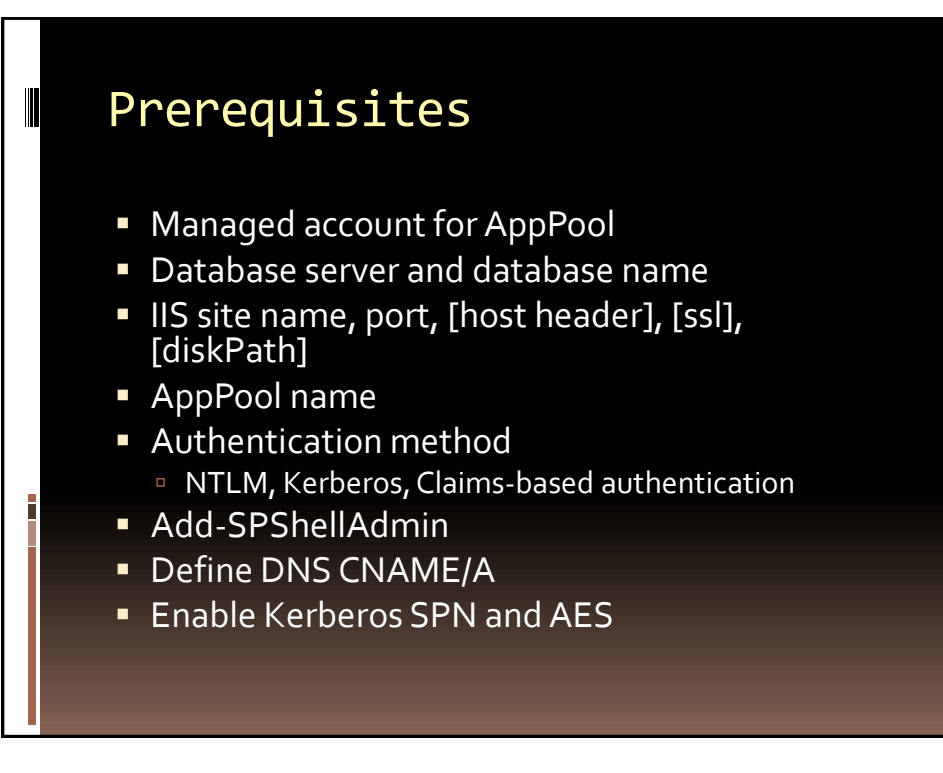

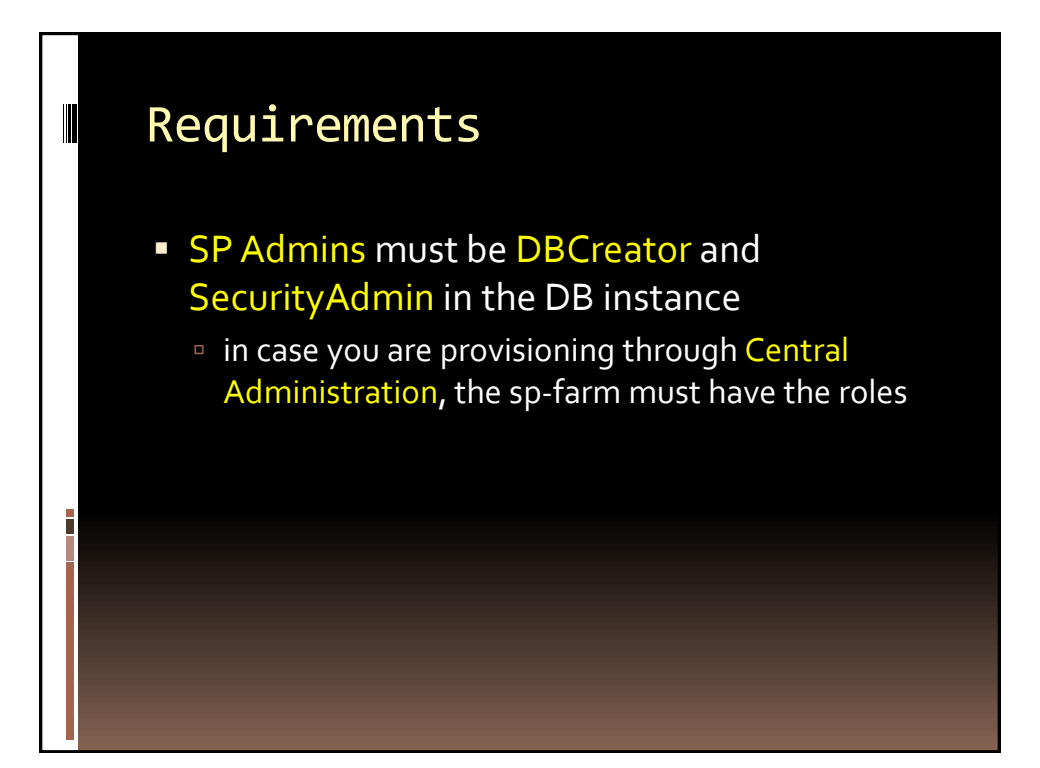

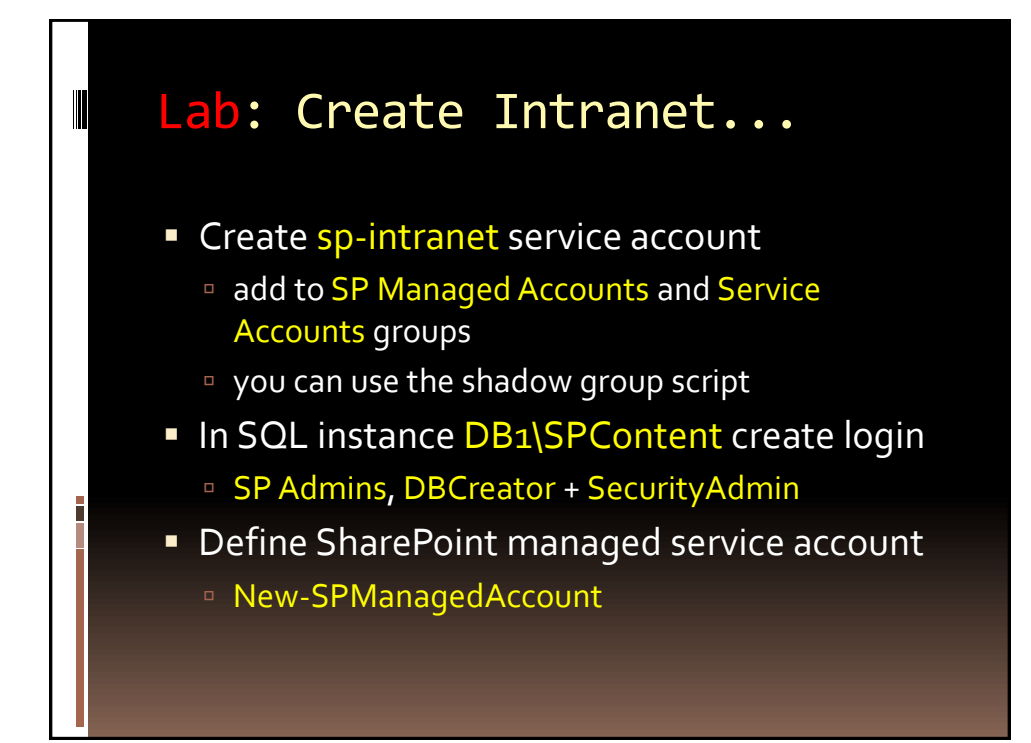

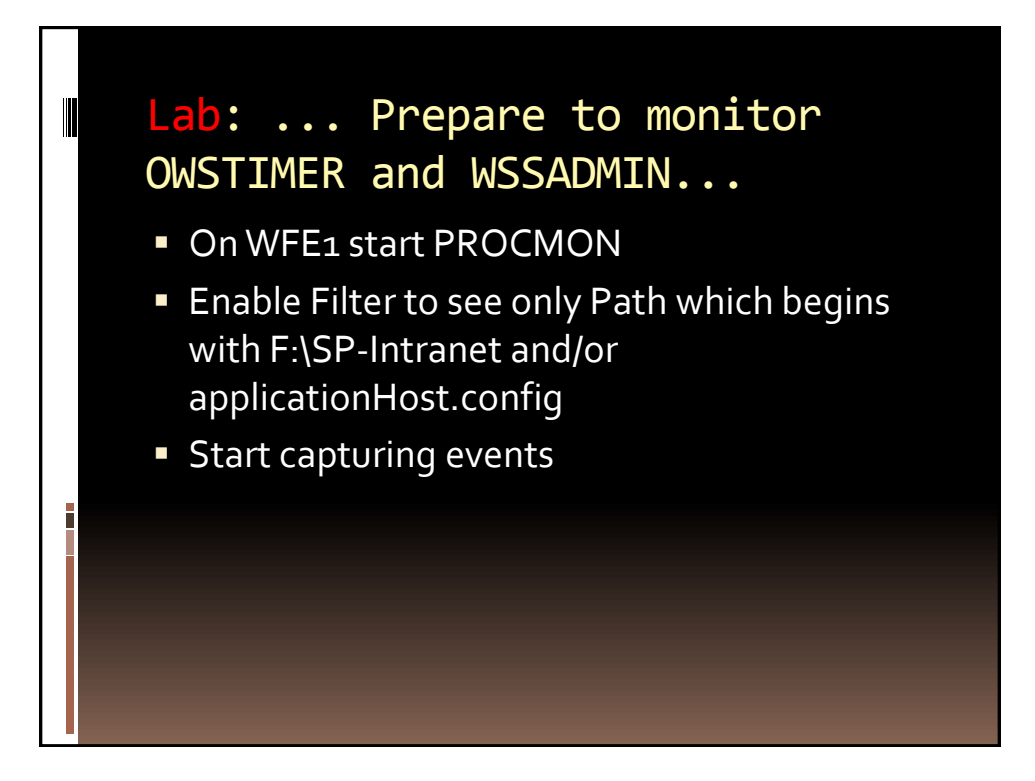

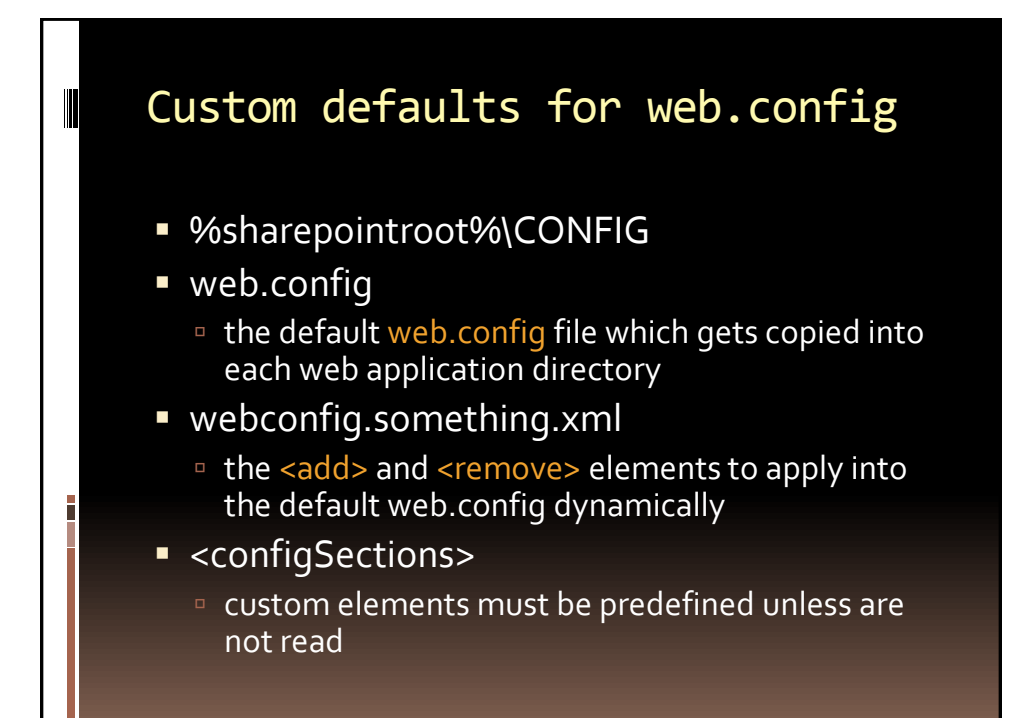

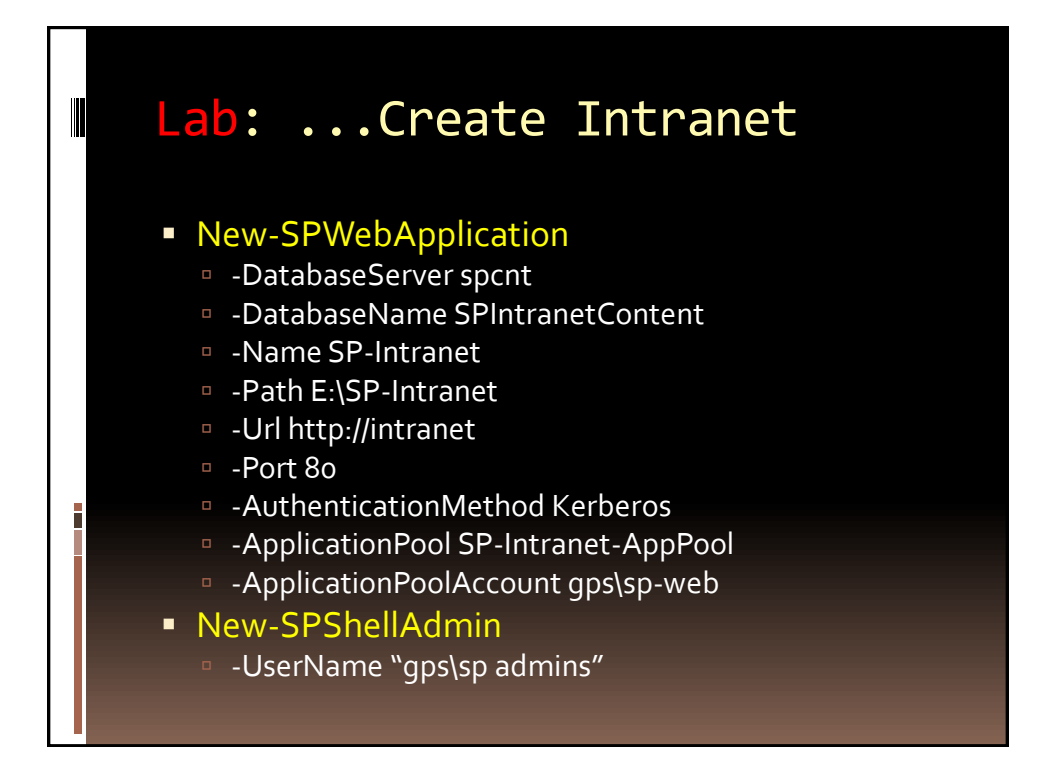

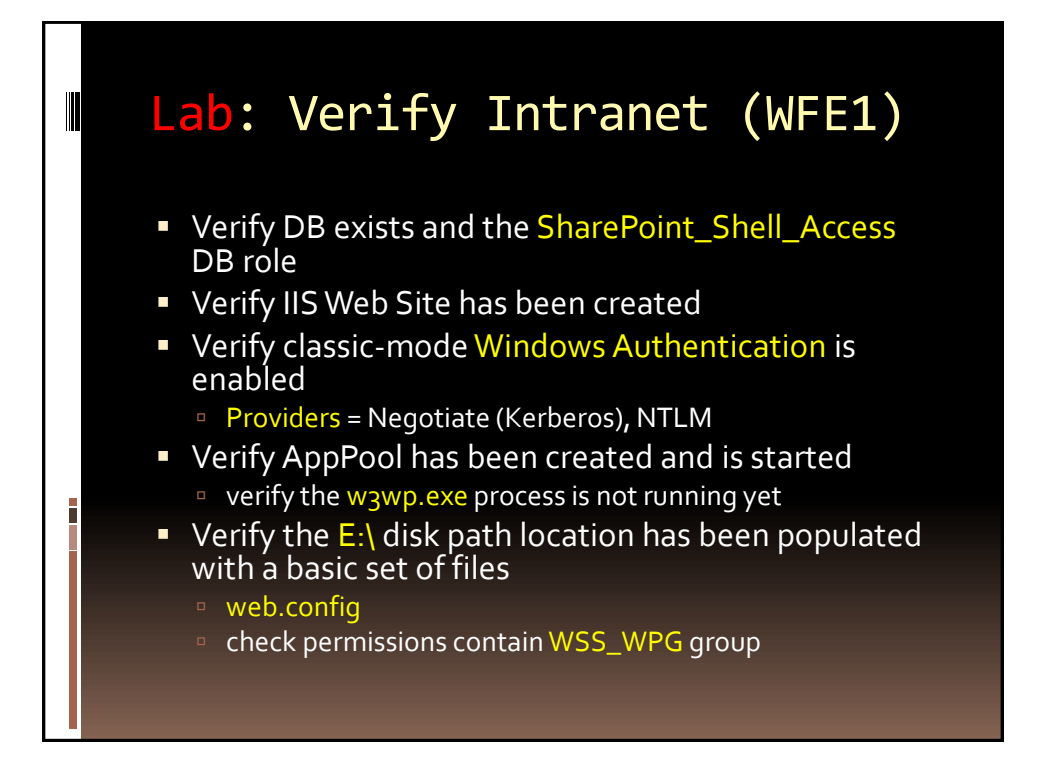

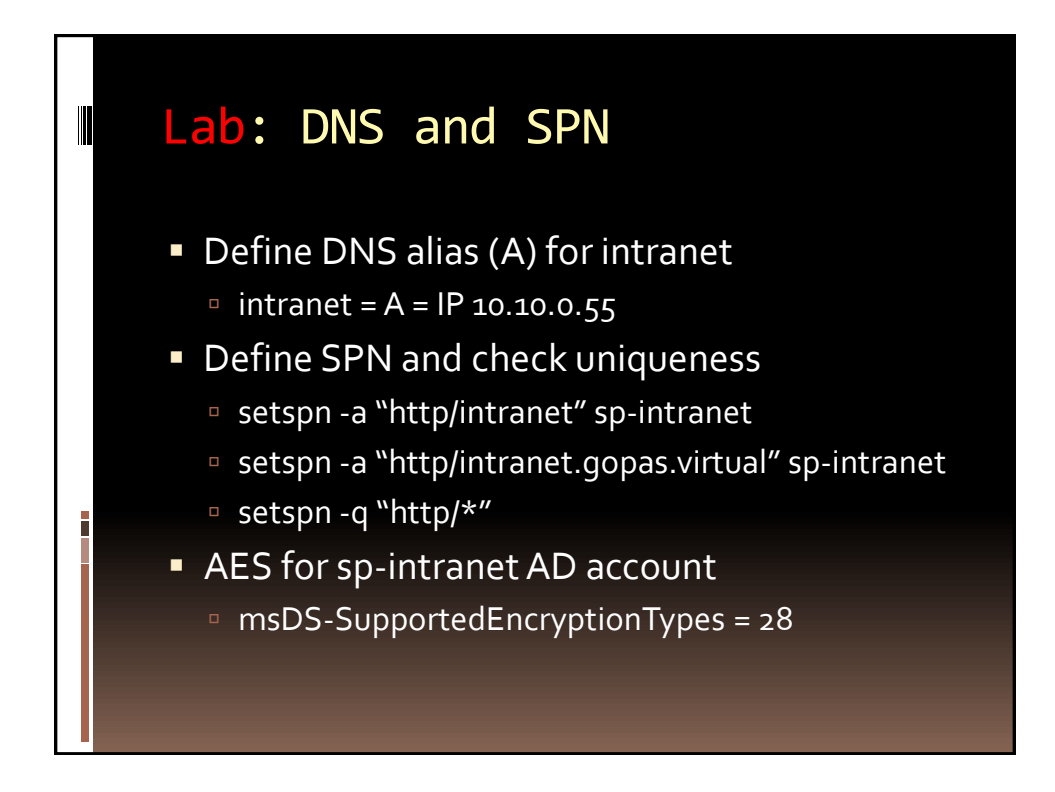

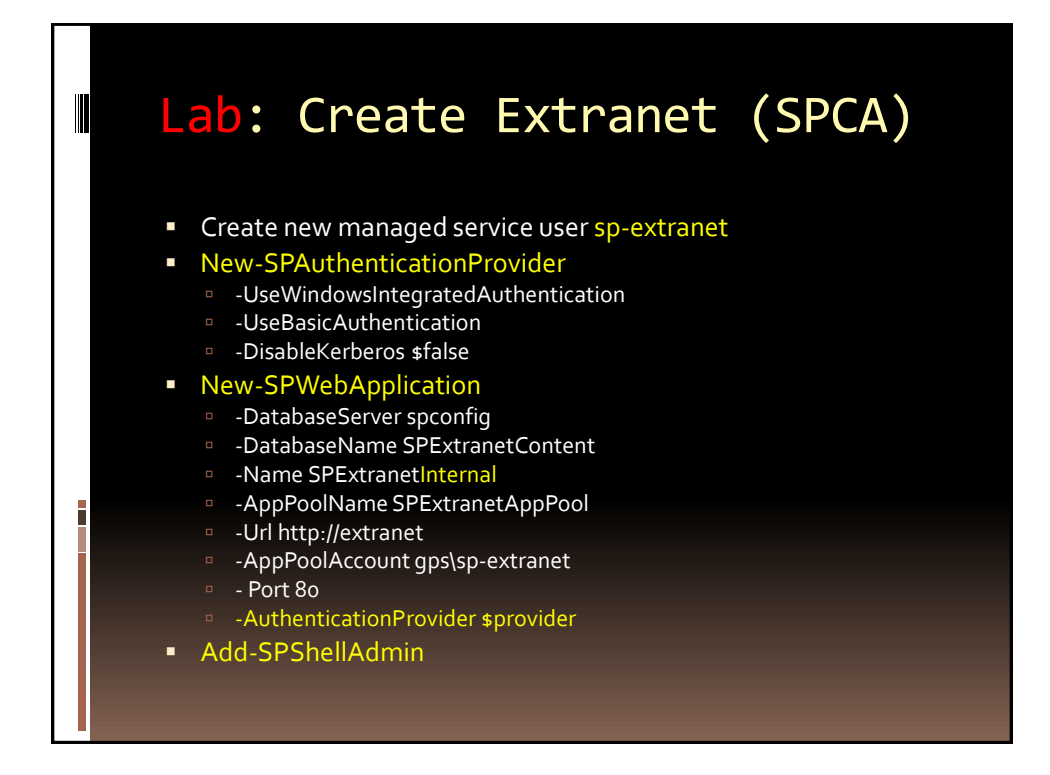

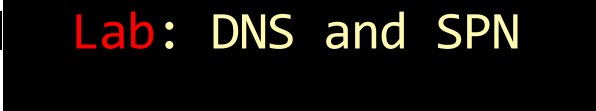

- Define DNS alias (A) for extranet
	- □ extranet = A = IP 10.10.0.57
- **Define SPN and check uniqueness** 
	- setspn -a "http/extranet" sp-extranet
	- setspn -a "http/extranet.gopas.virtual" spextranet
	- setspn -q "http/\*"
- AES for sp-extranet AD account
	- msDS-SupportedEncryptionTypes = 28

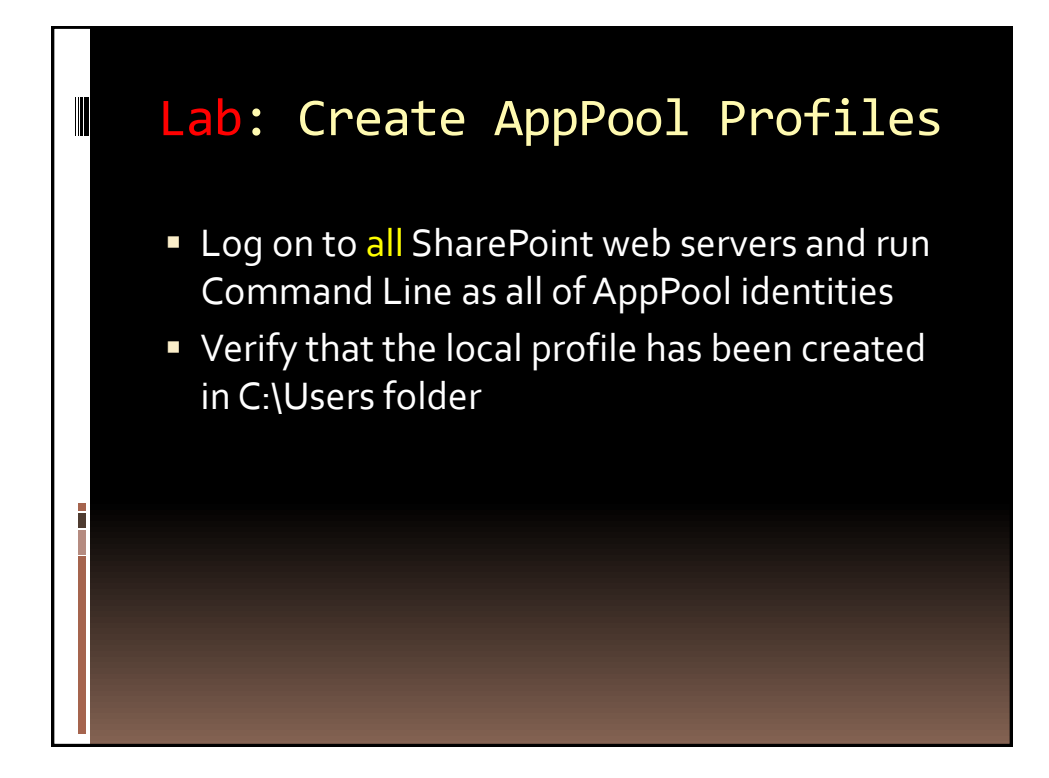

Web Applications

**MANAGED PATHS AND SITE COLLECTIONS**

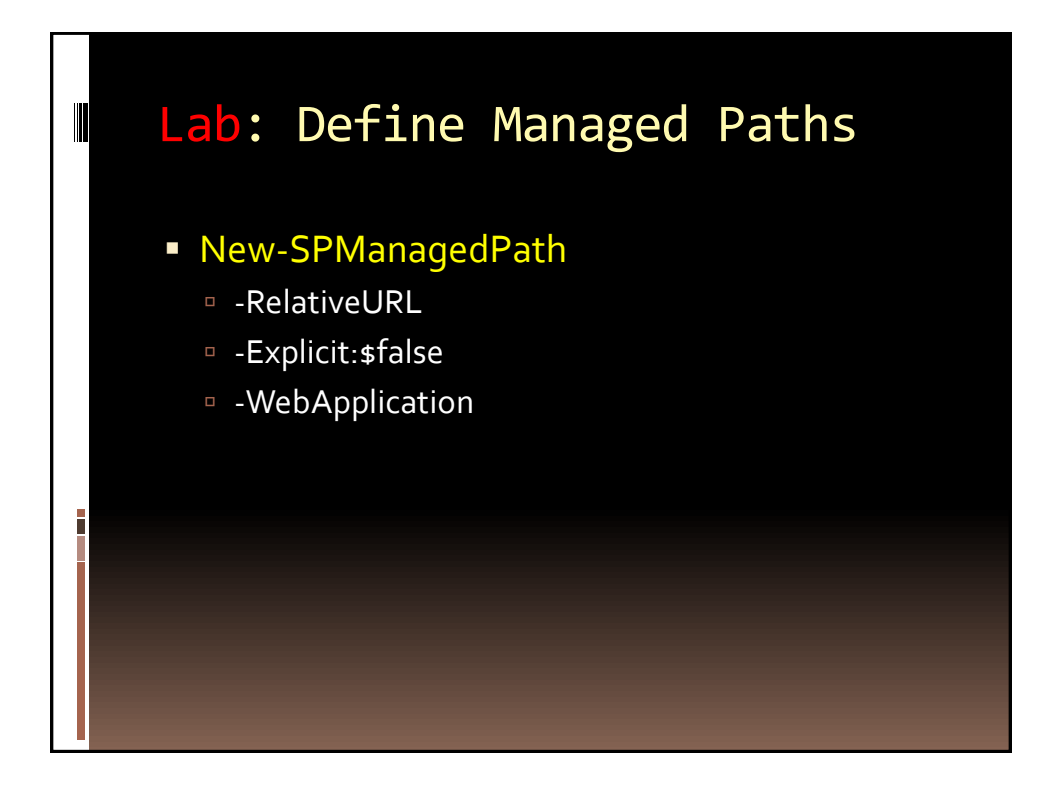

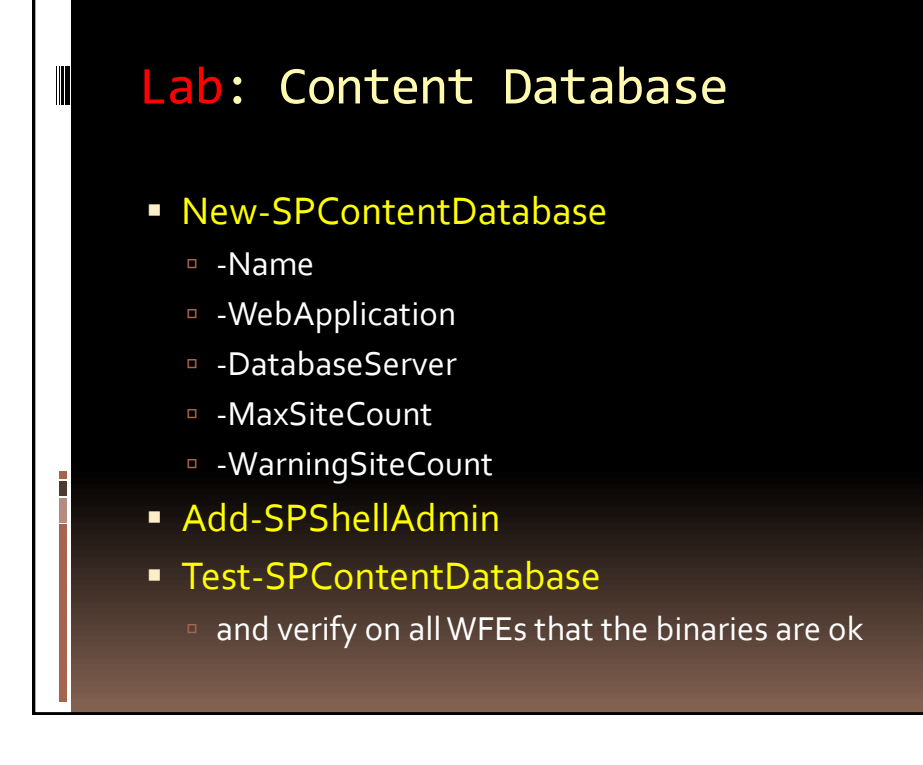

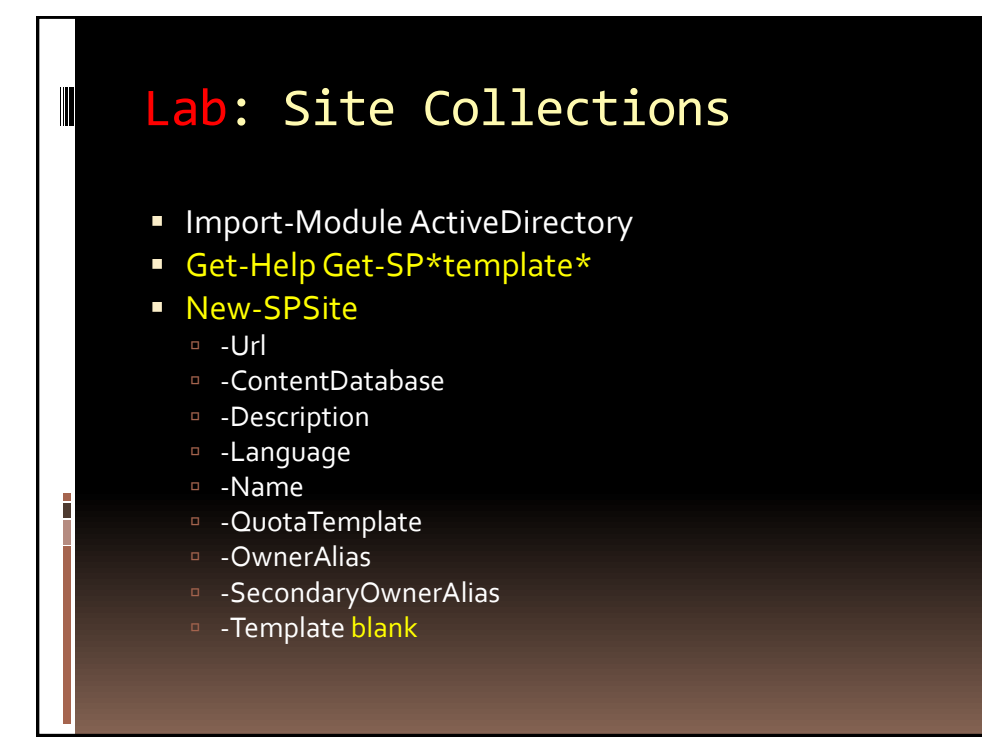

## Lab: Sites

- New-SPWeb
	- $-Ur$

 $\blacksquare$ 

- <sup>D</sup> -Description
- -Language
- -Name
- -Template
- -UniquePermissions
- AddToTopNav, AddToQuickLaunch, UseParentTopNav

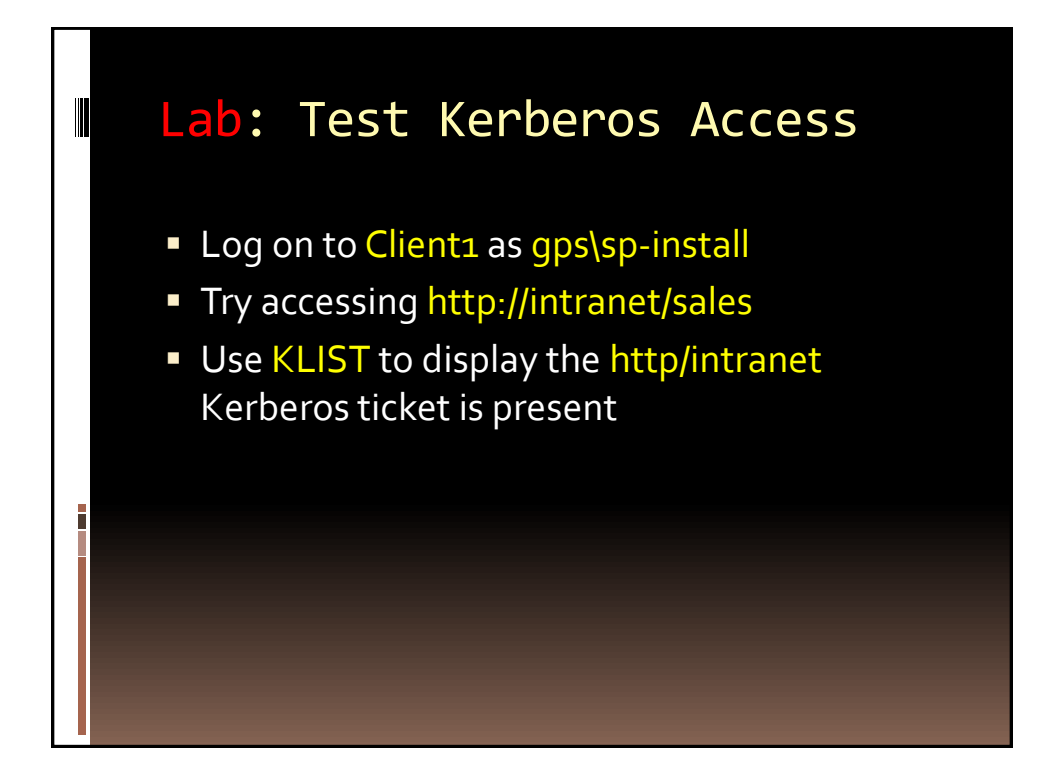

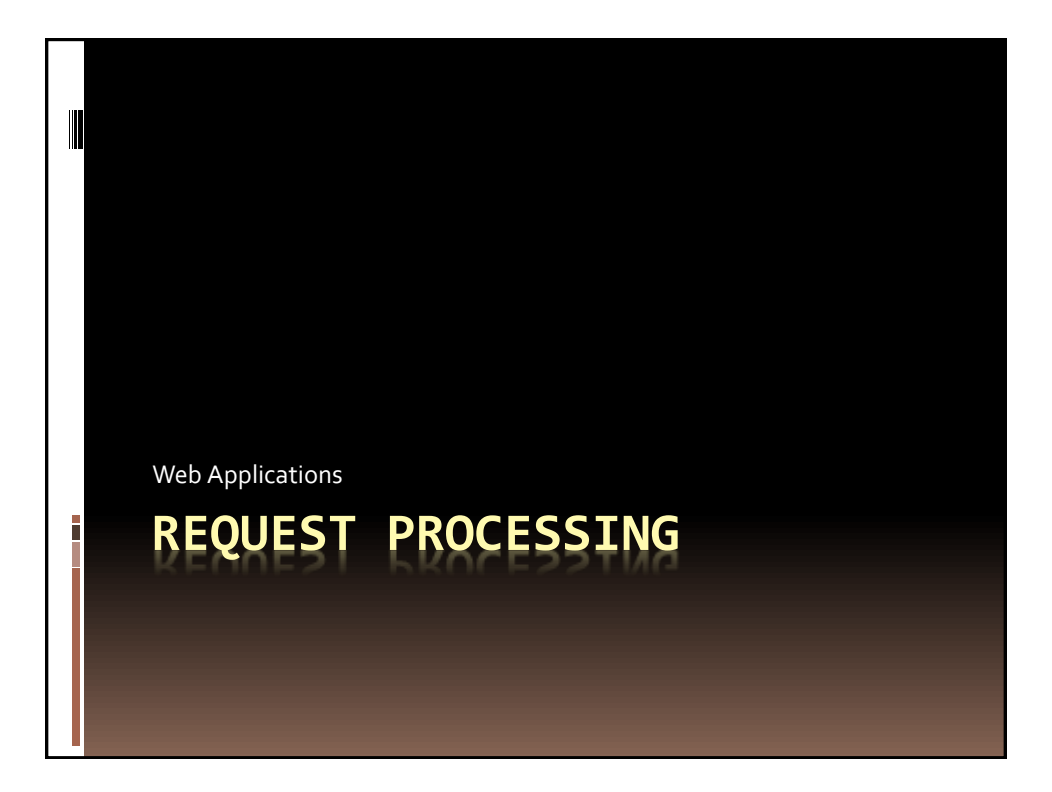

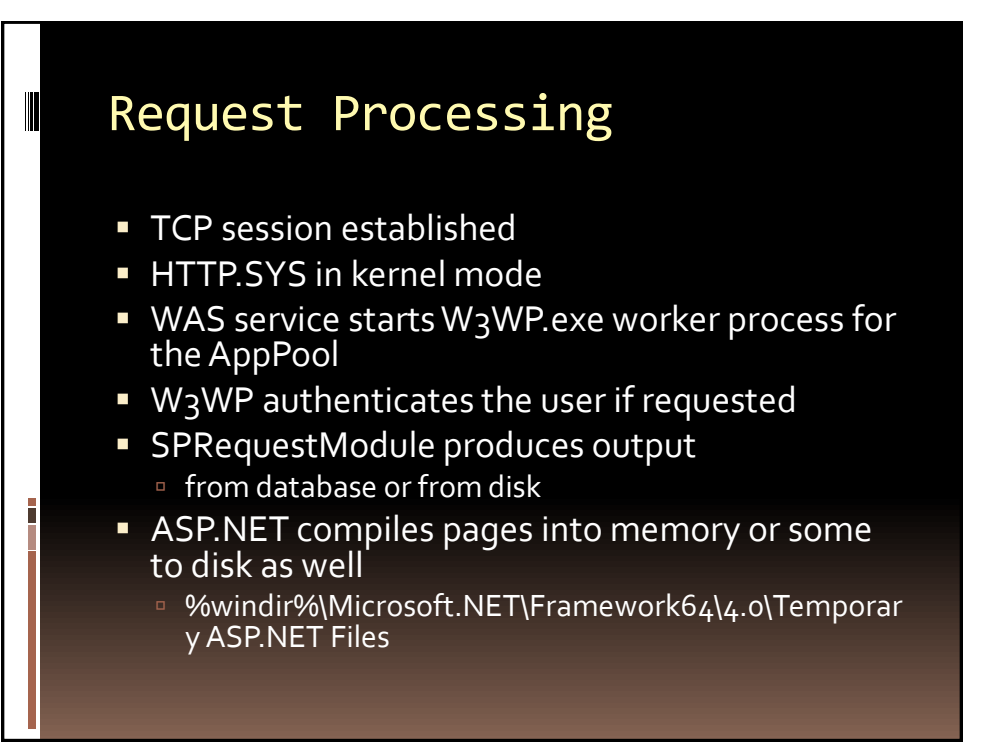

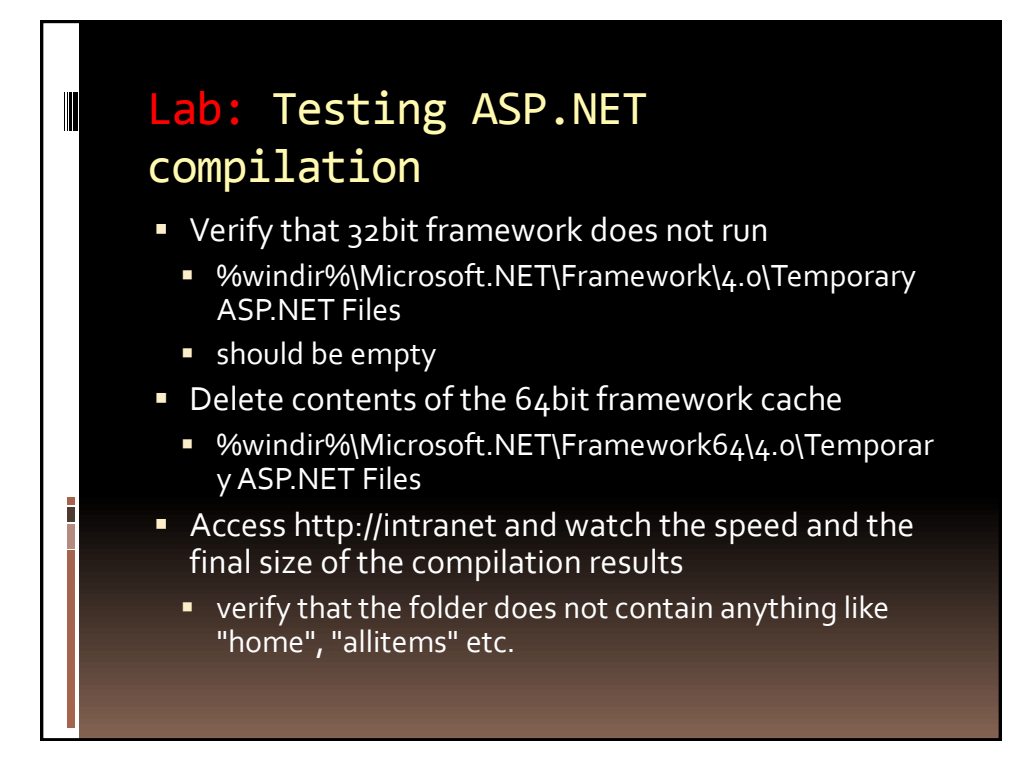

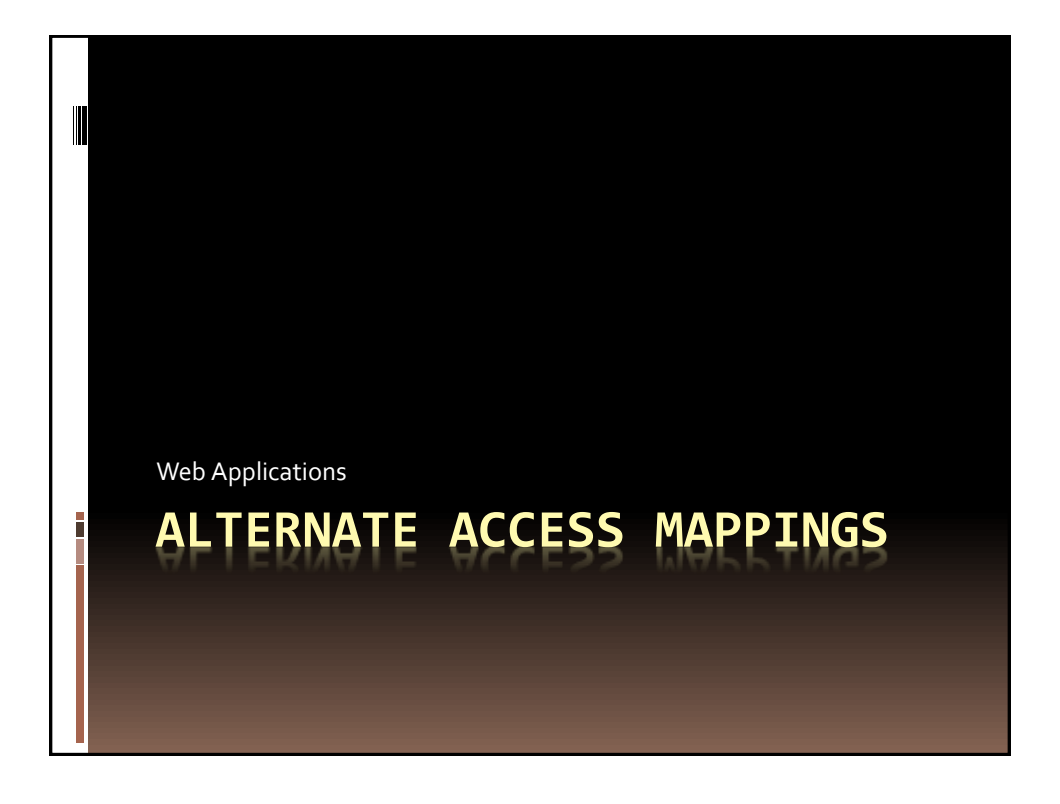

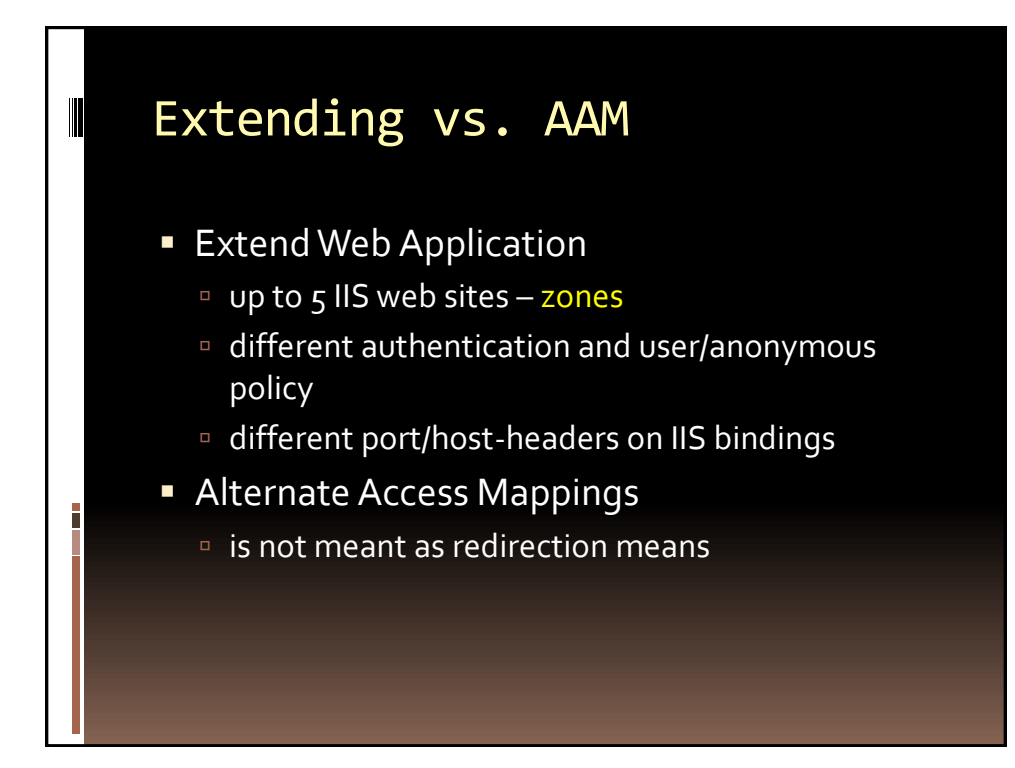

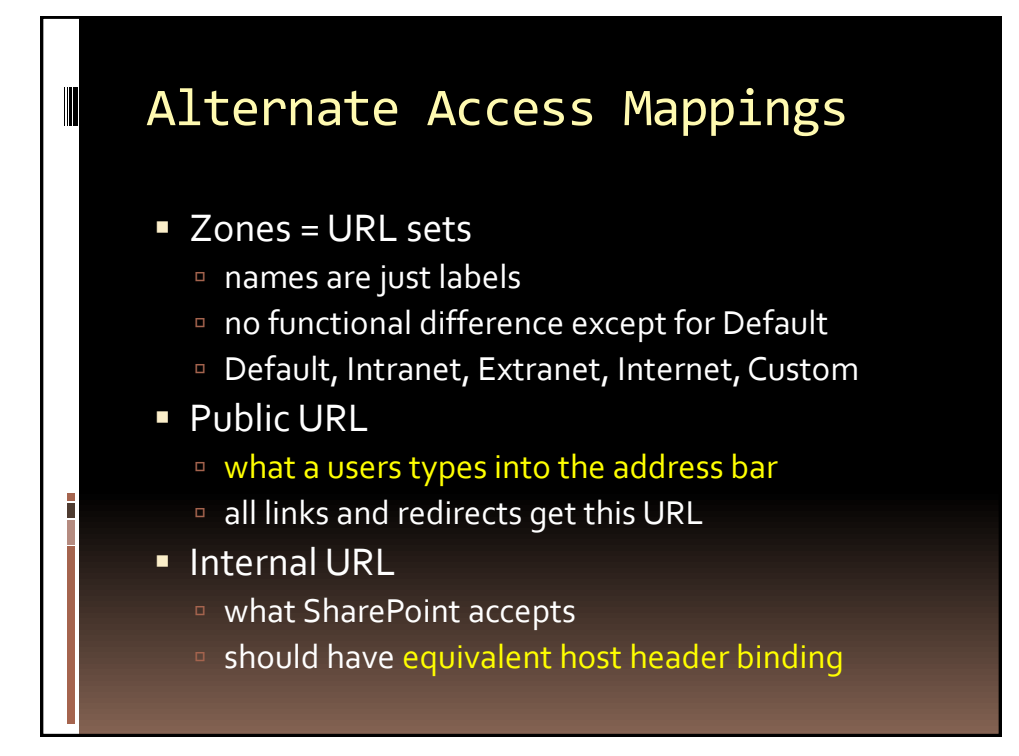

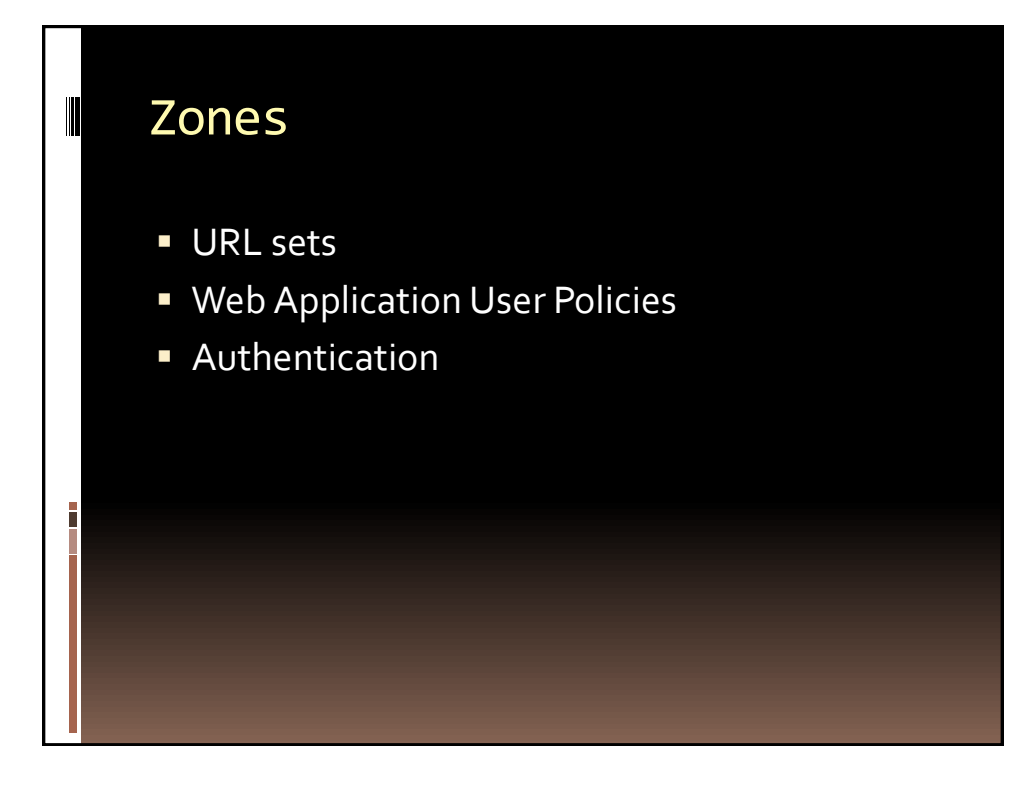

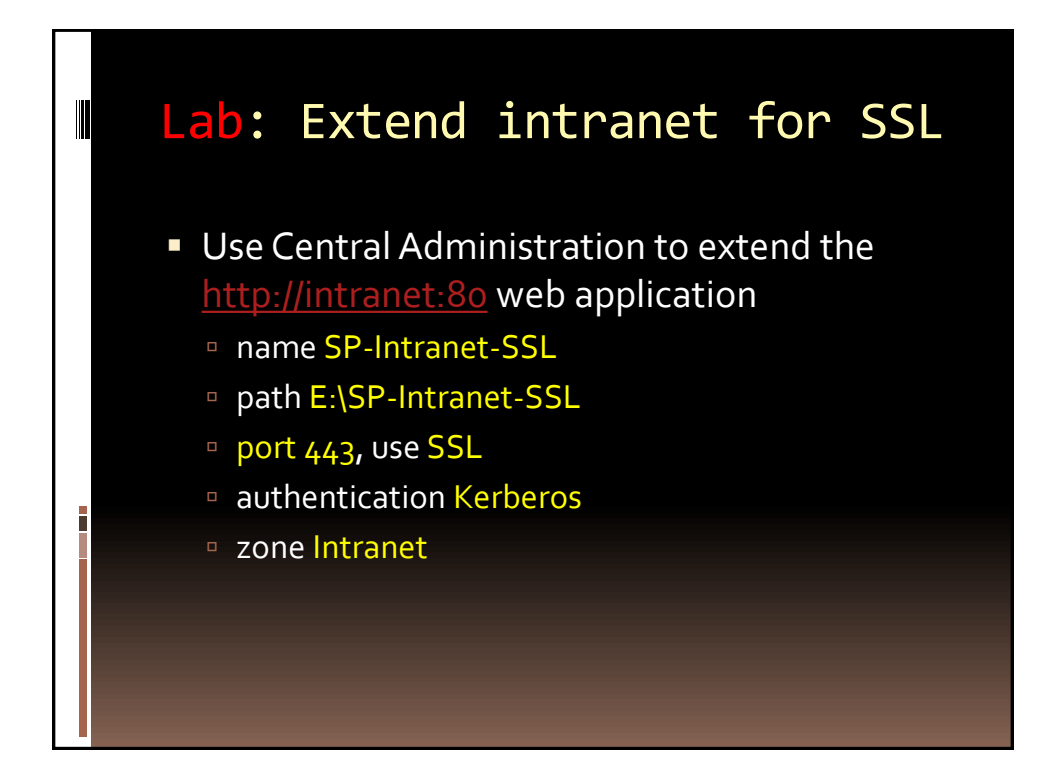

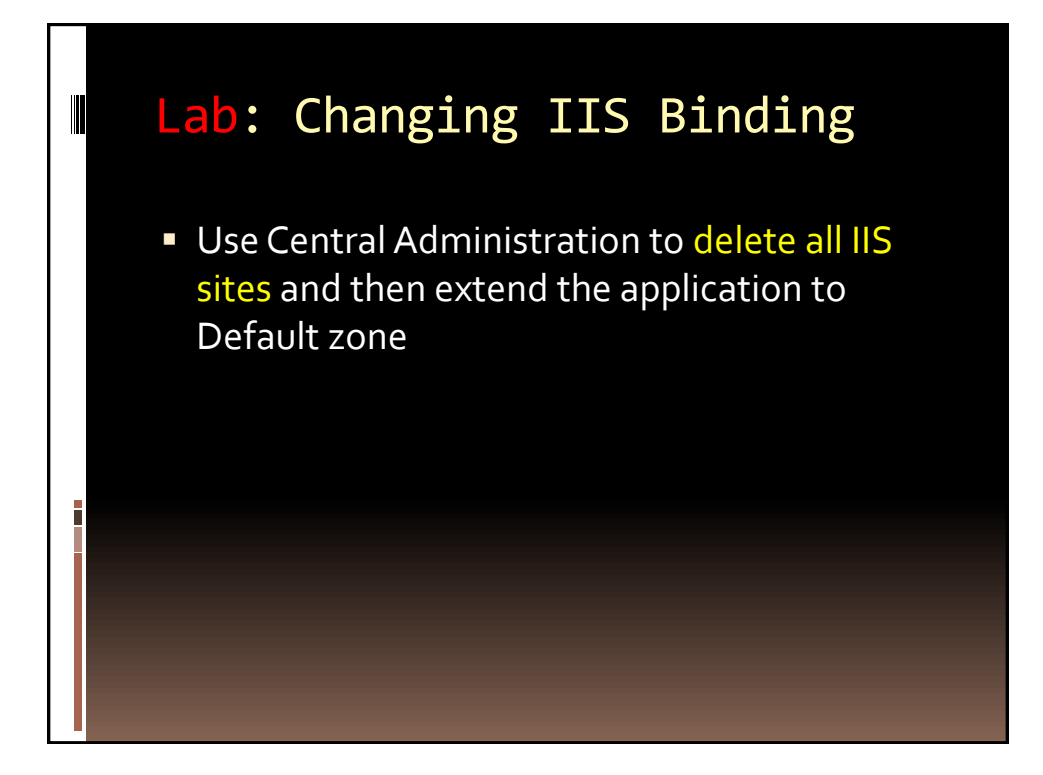

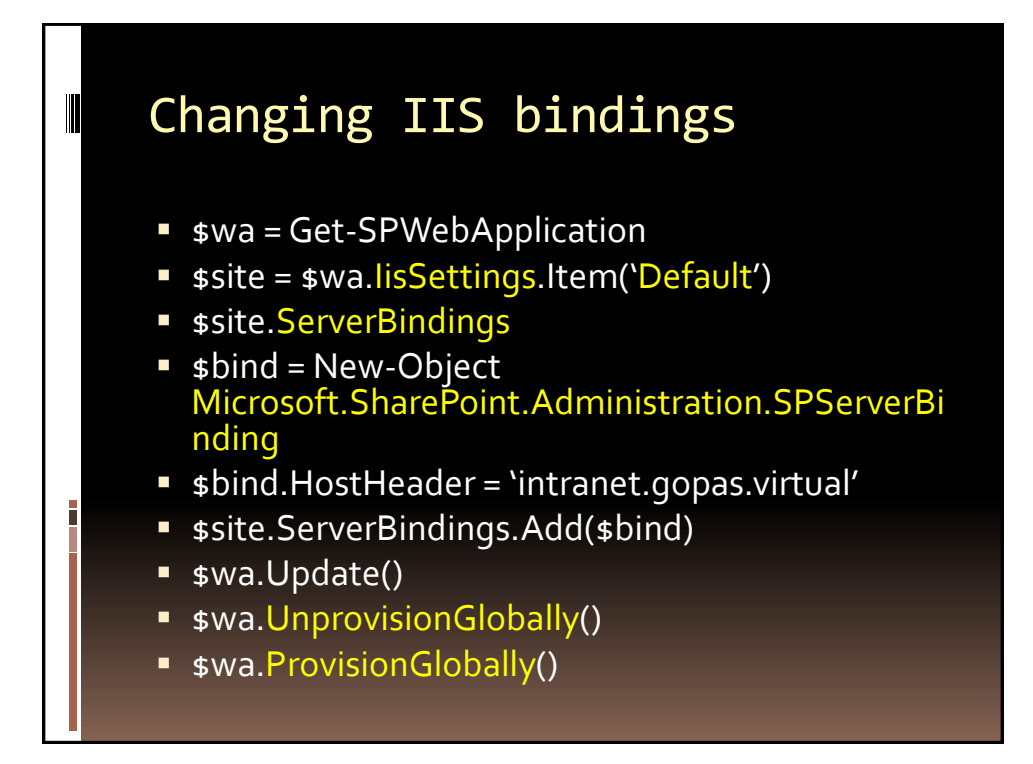

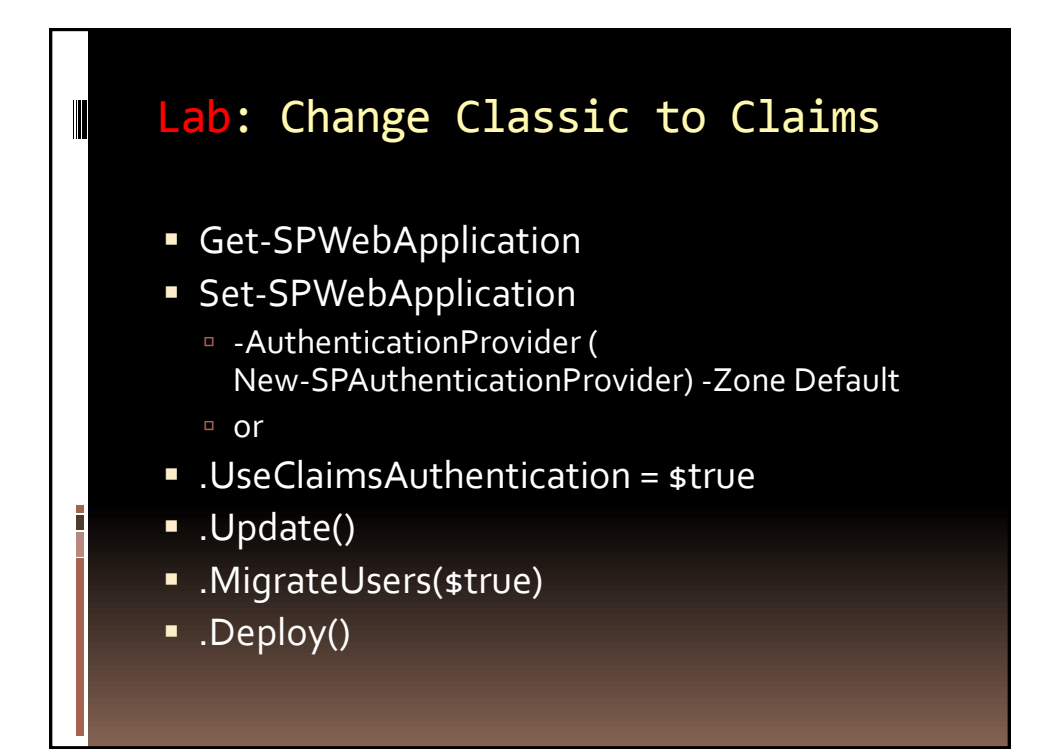

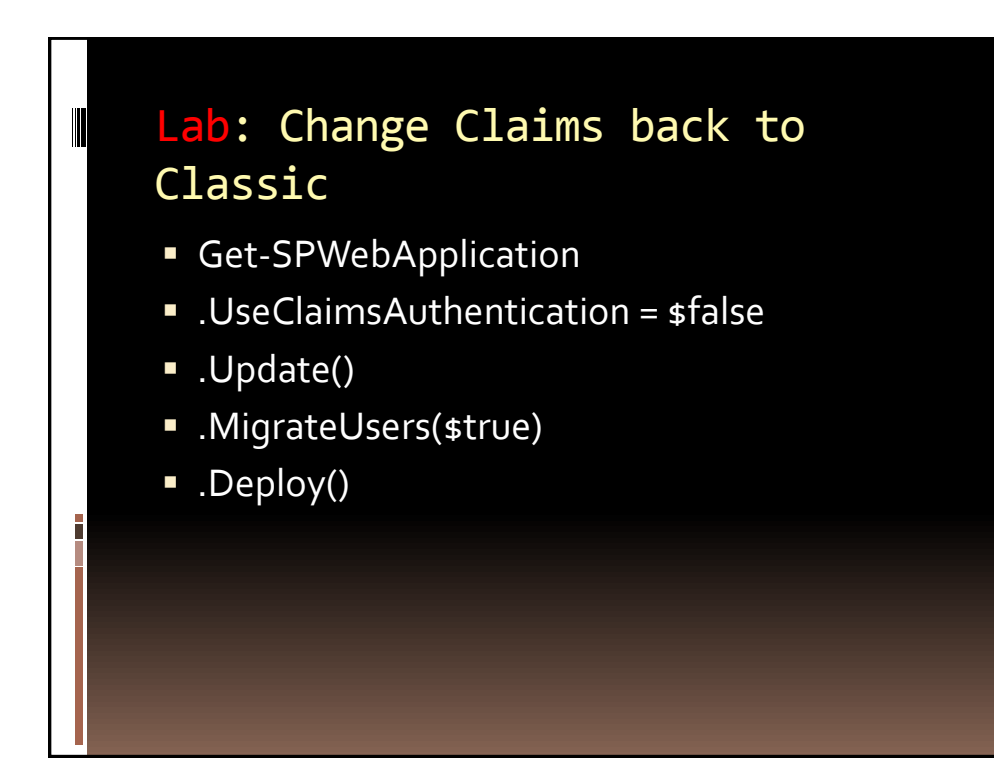

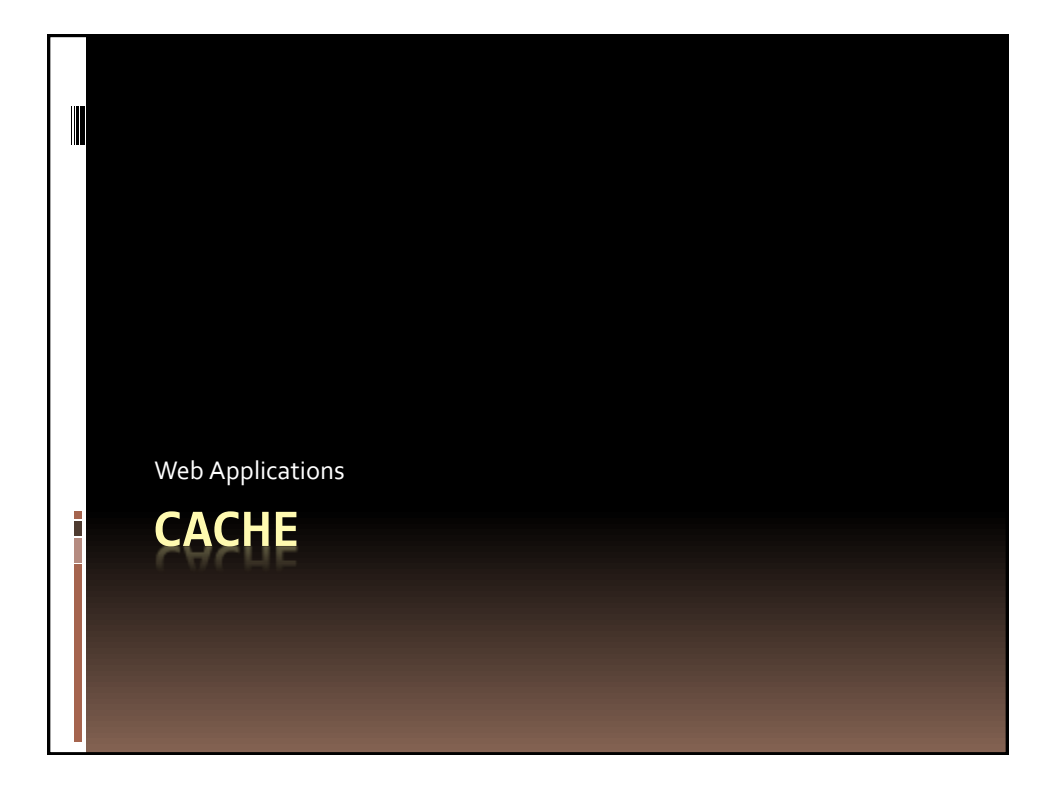

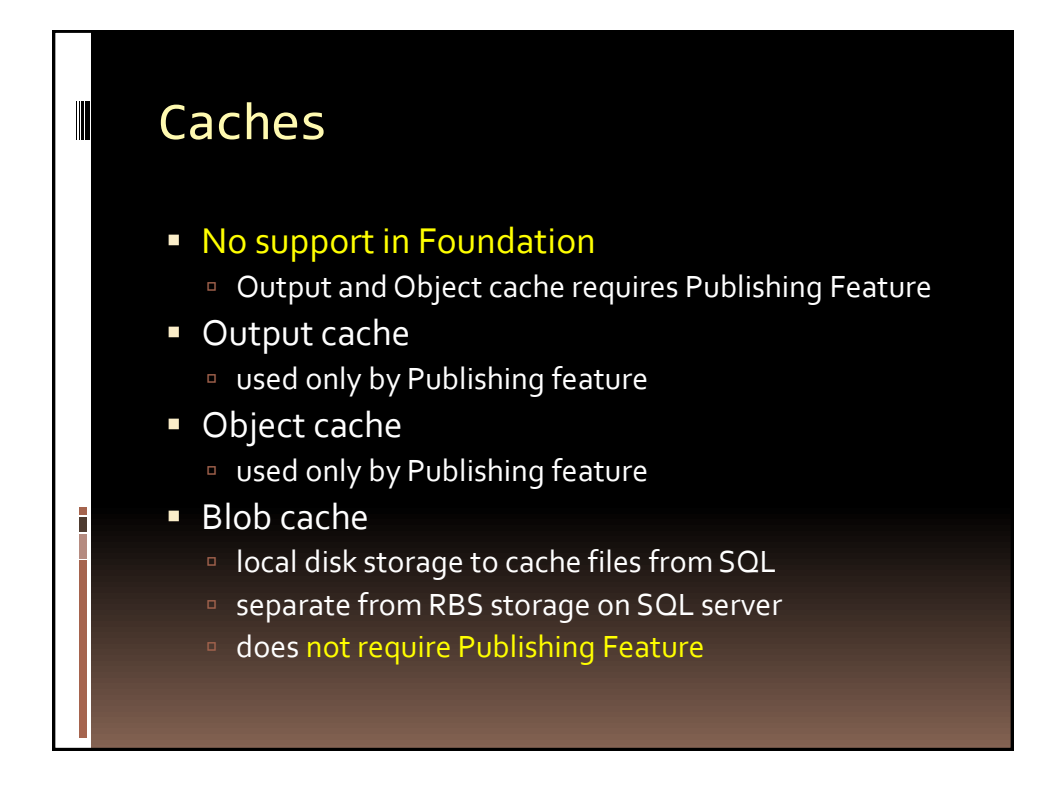

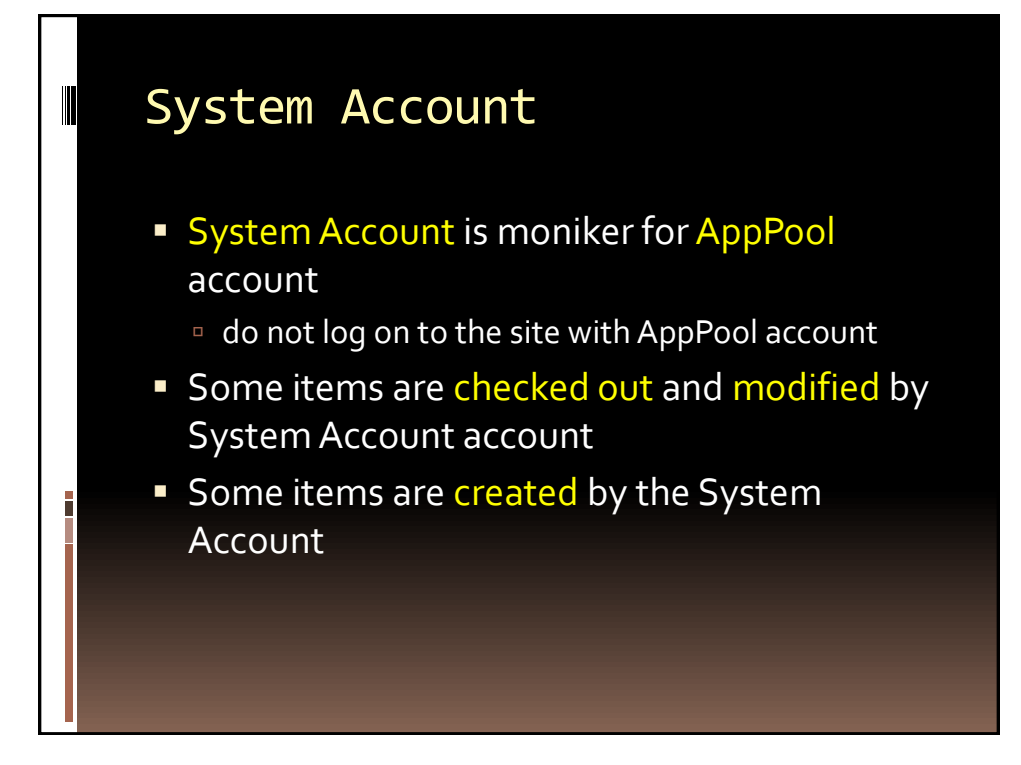

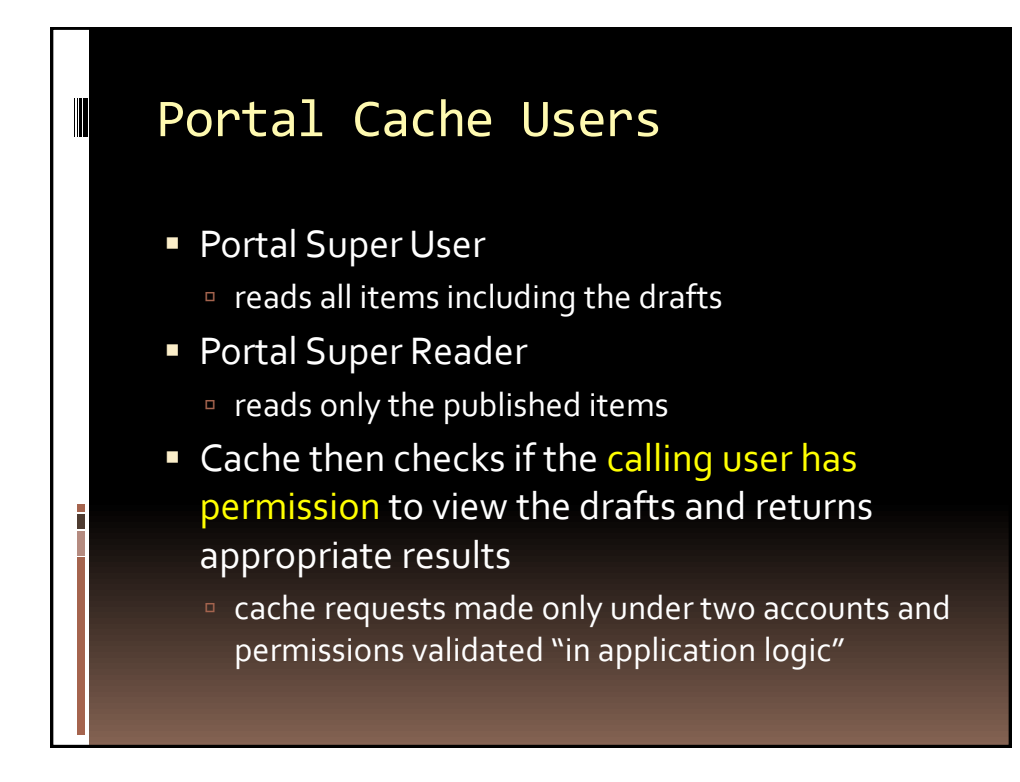

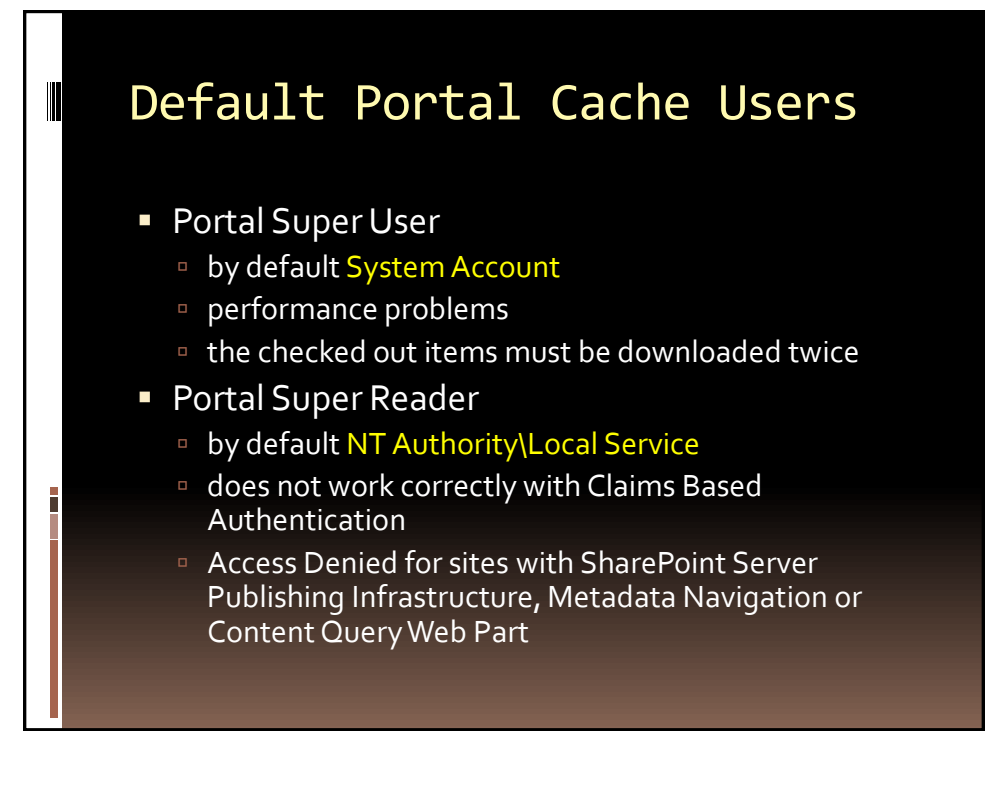

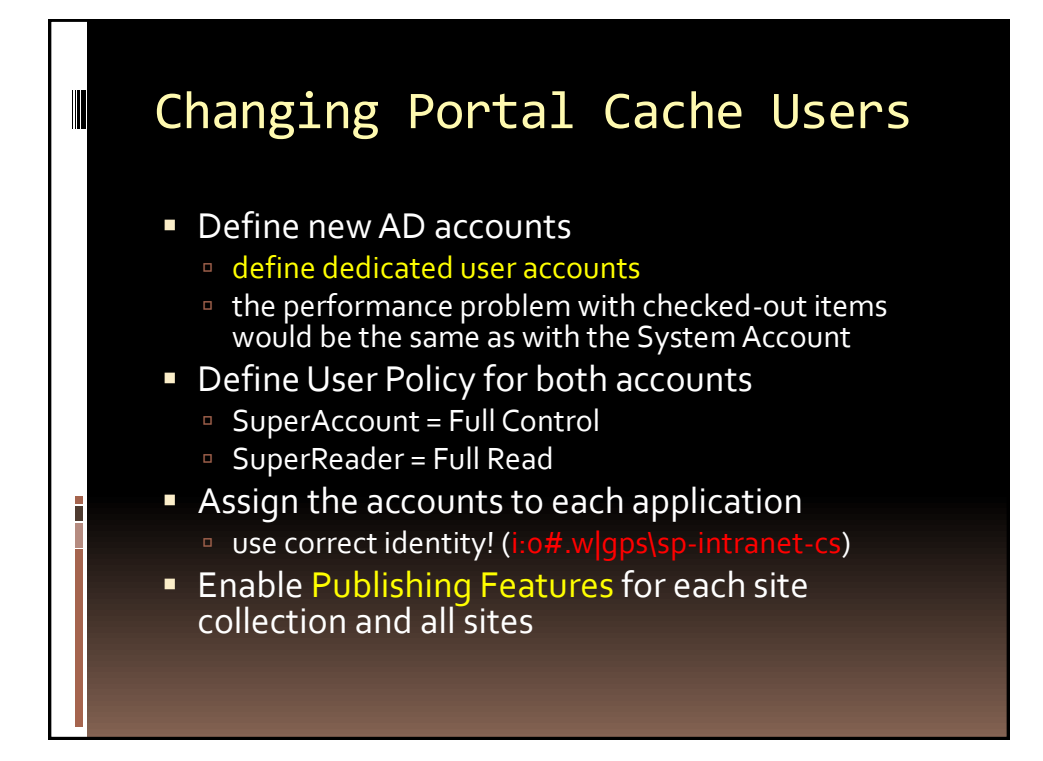

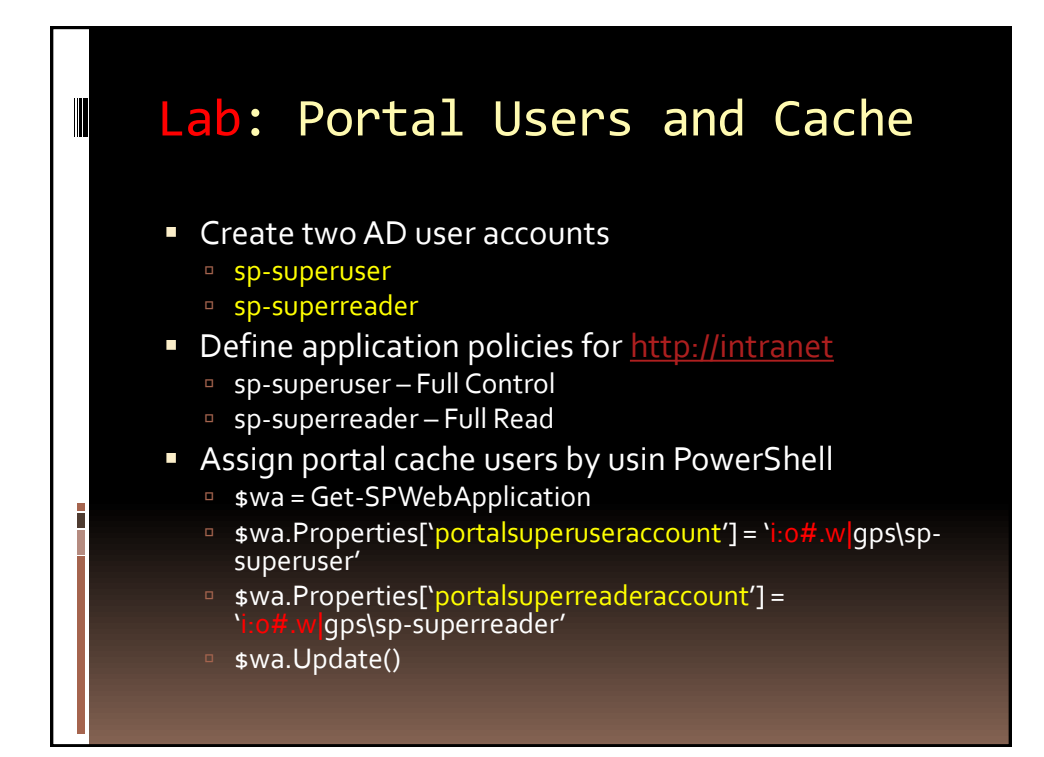

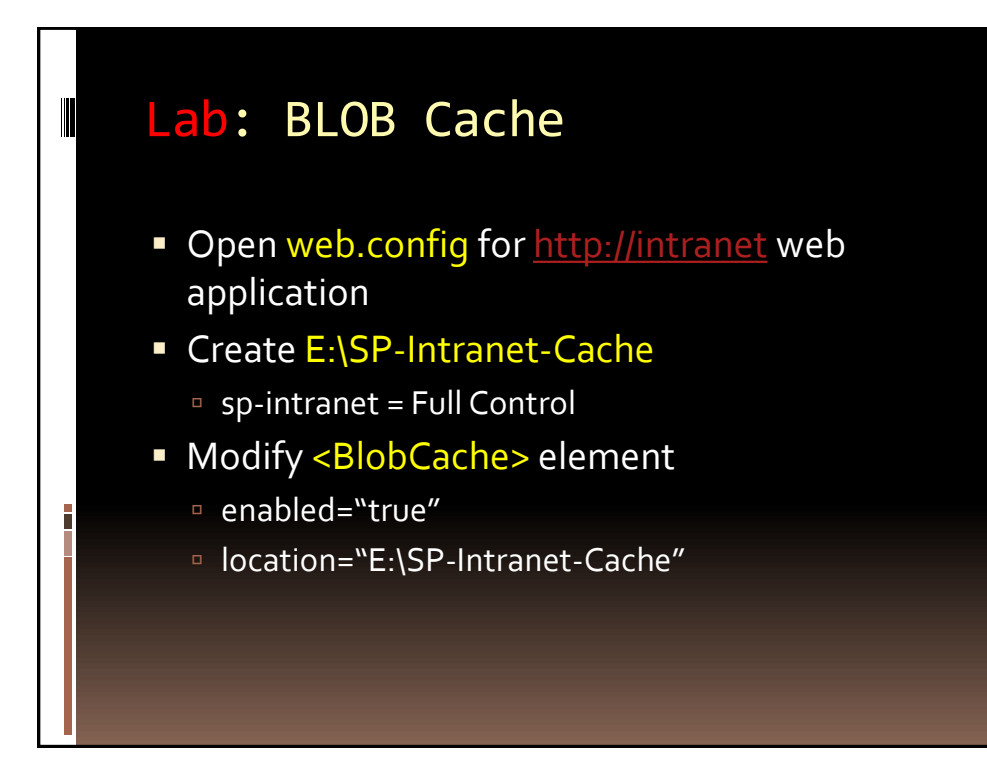

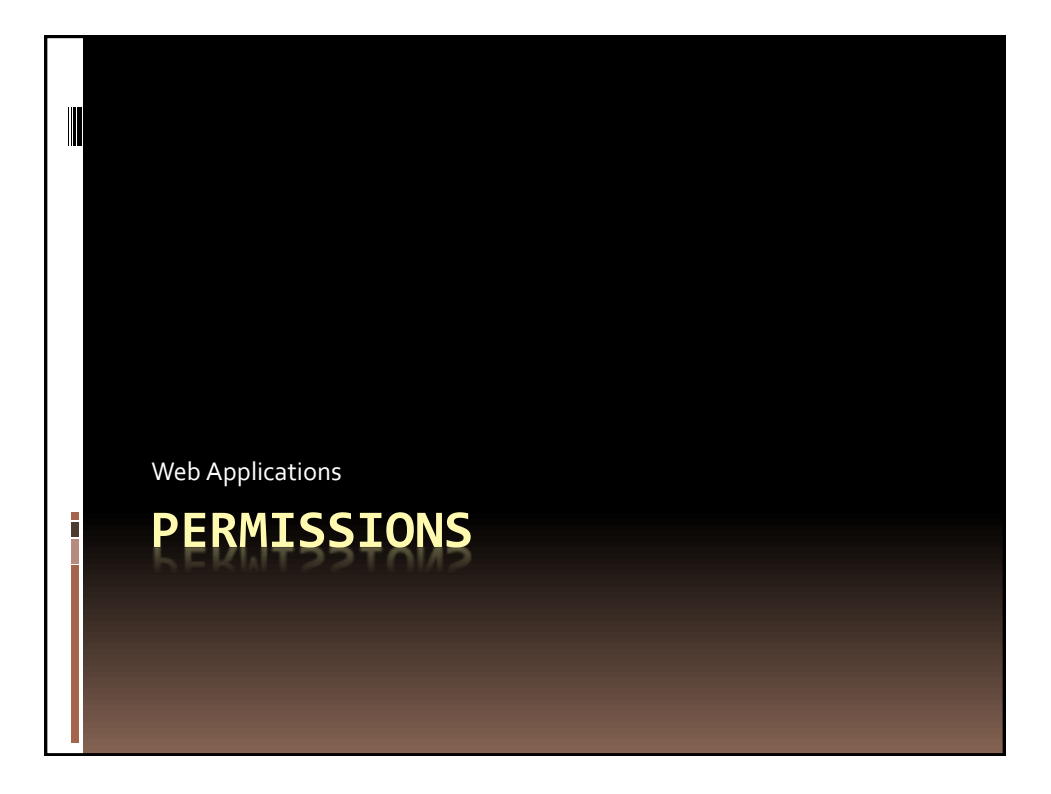

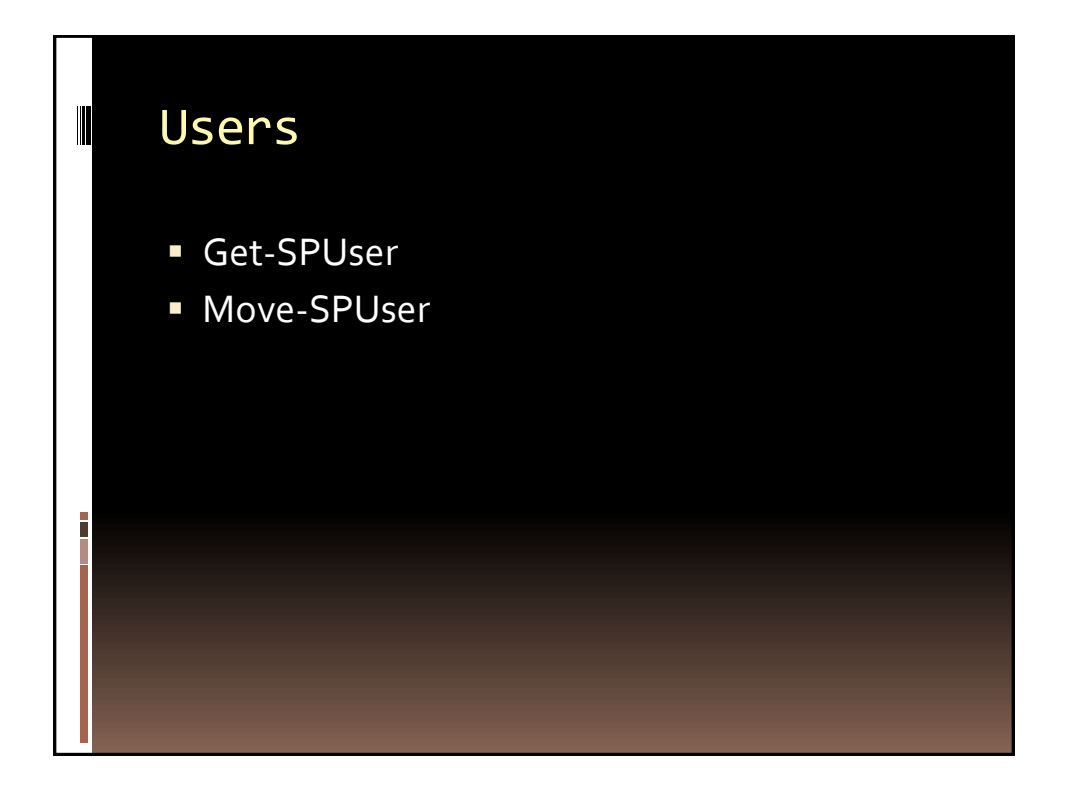

## Access Control

- Permissions and inheritance
	- item/folder level
	- library/list level
	- site level

 $\blacksquare$ 

- site collection administrators
- Groups/Users defined at site collection level
- **Permission Levels**
- **User Policies at web applications**
- **User Policy Levels**

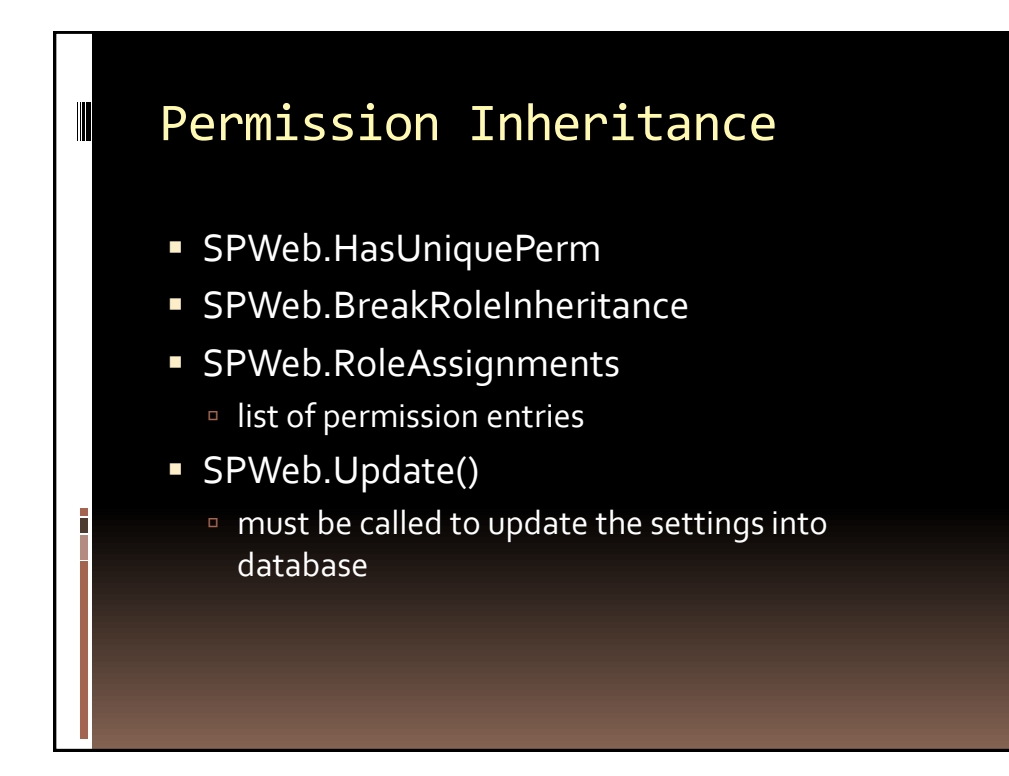

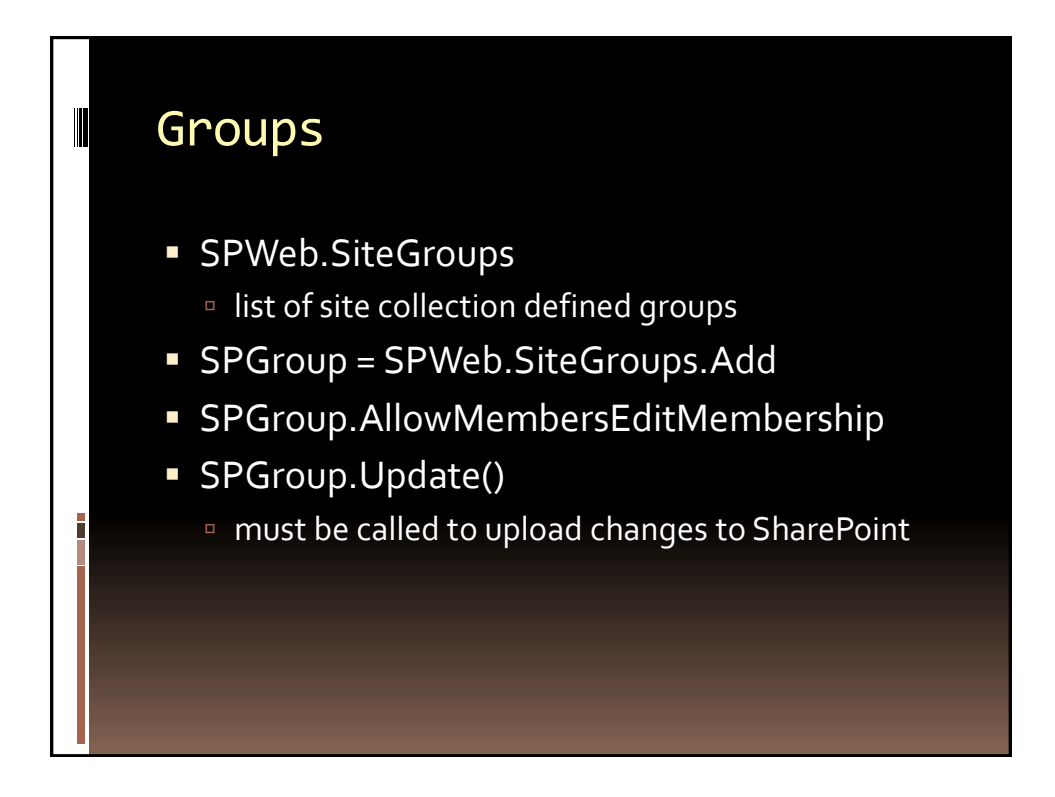

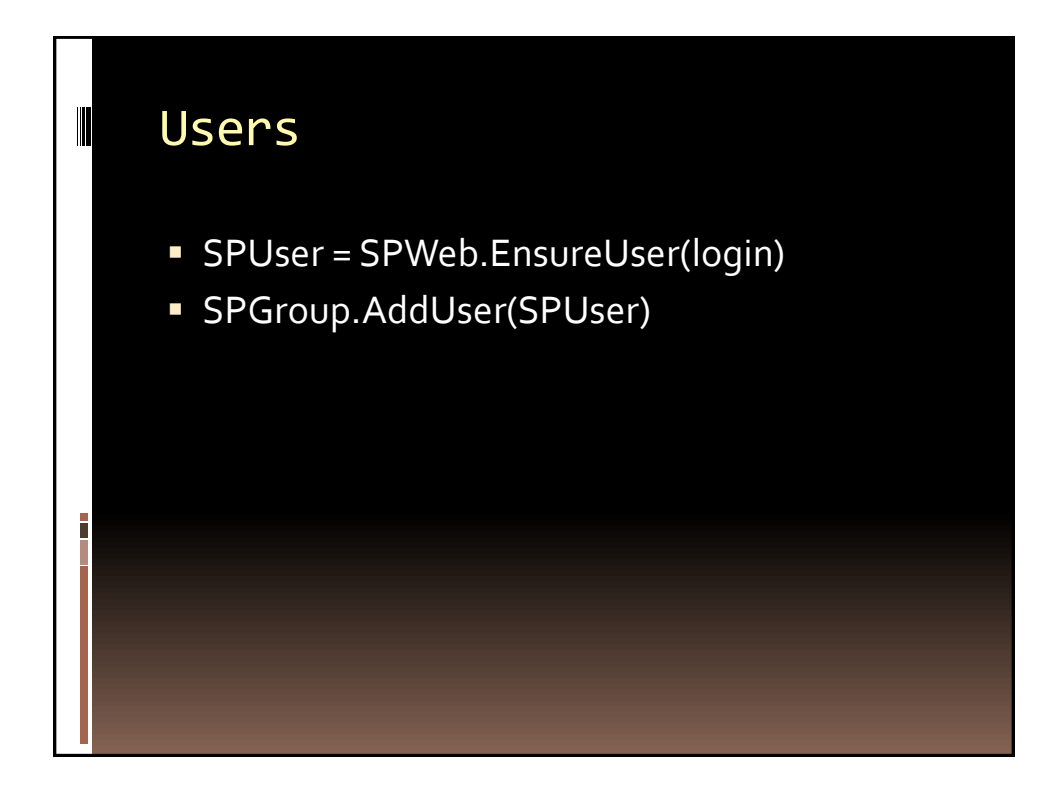

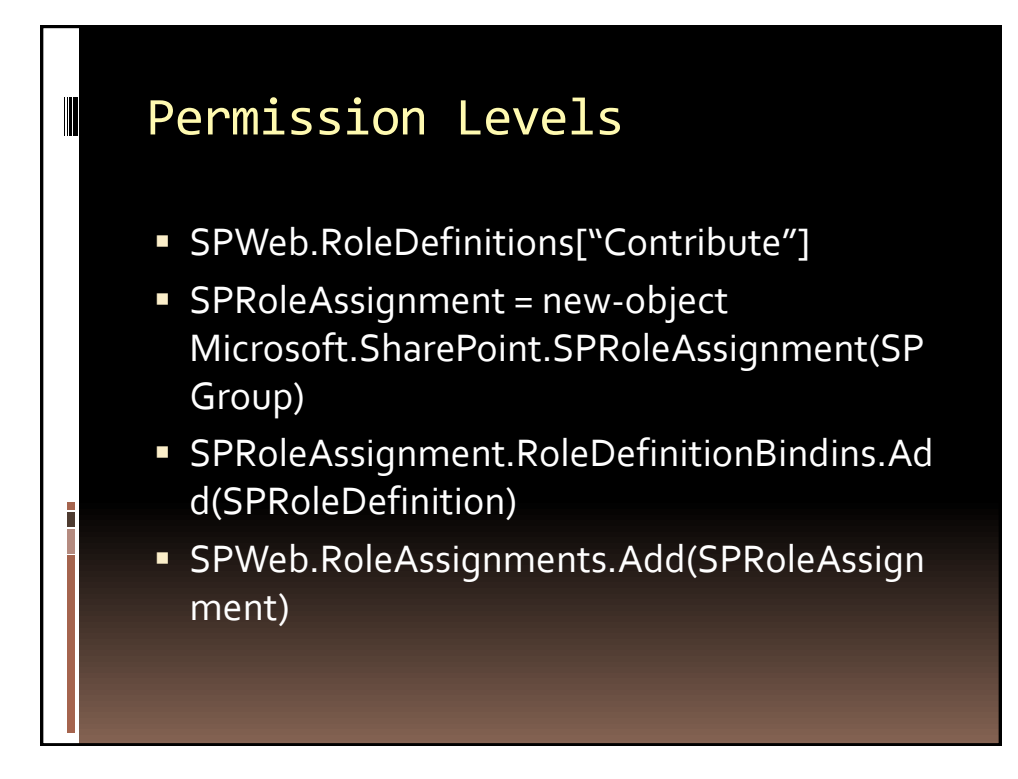

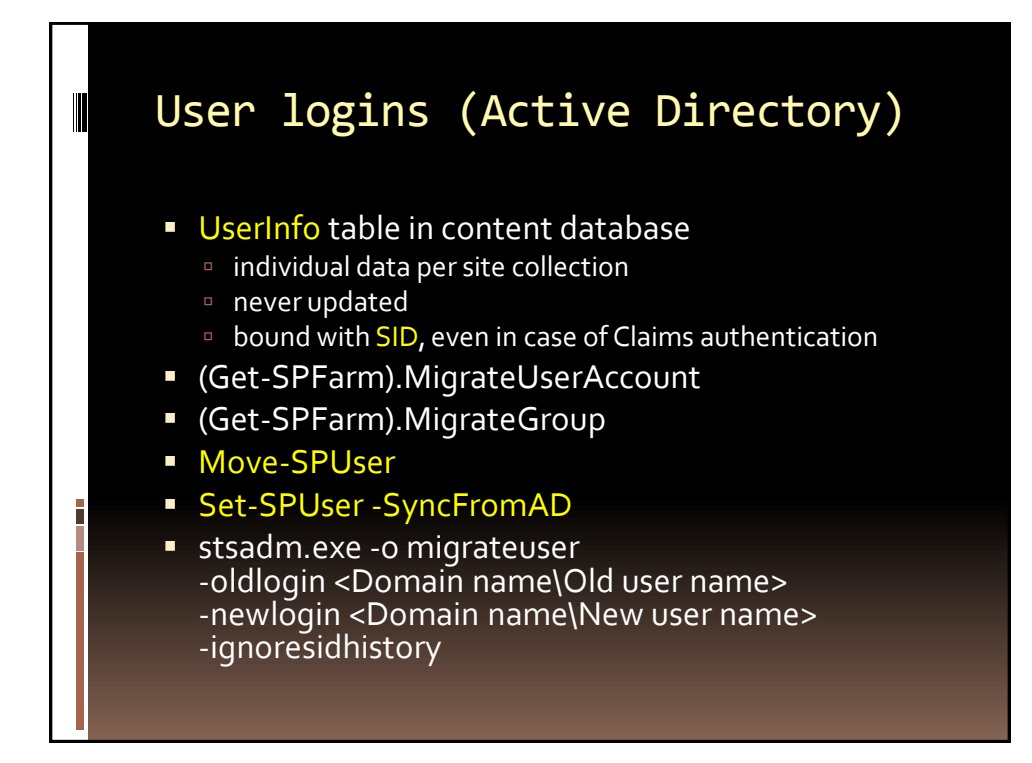

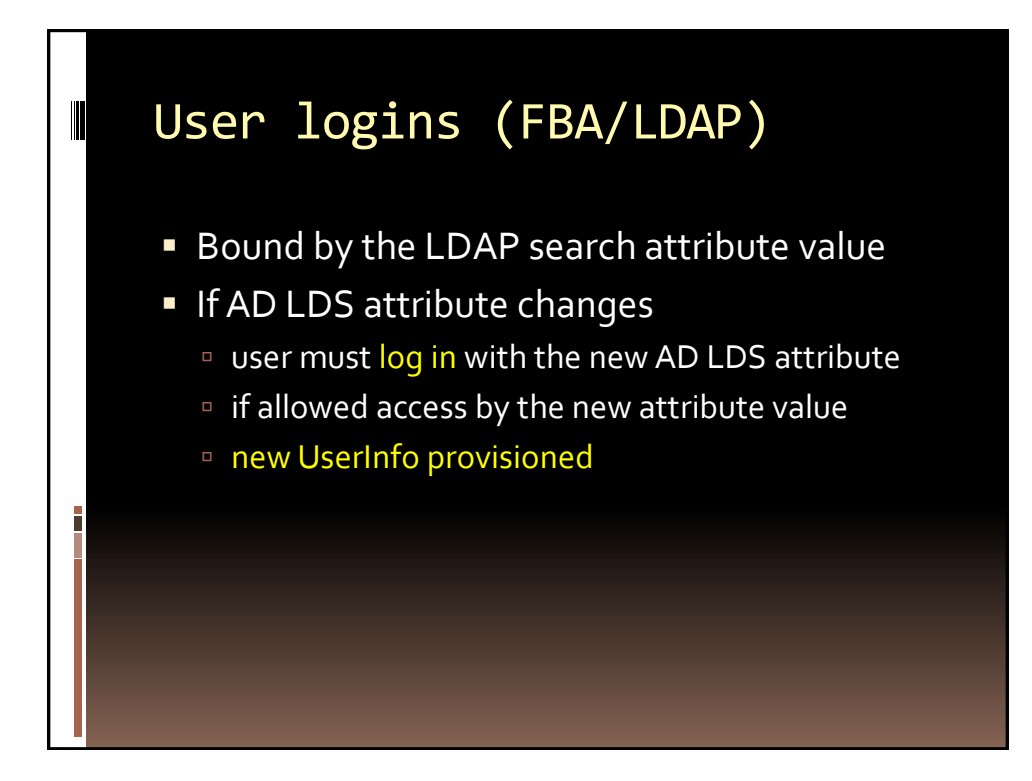

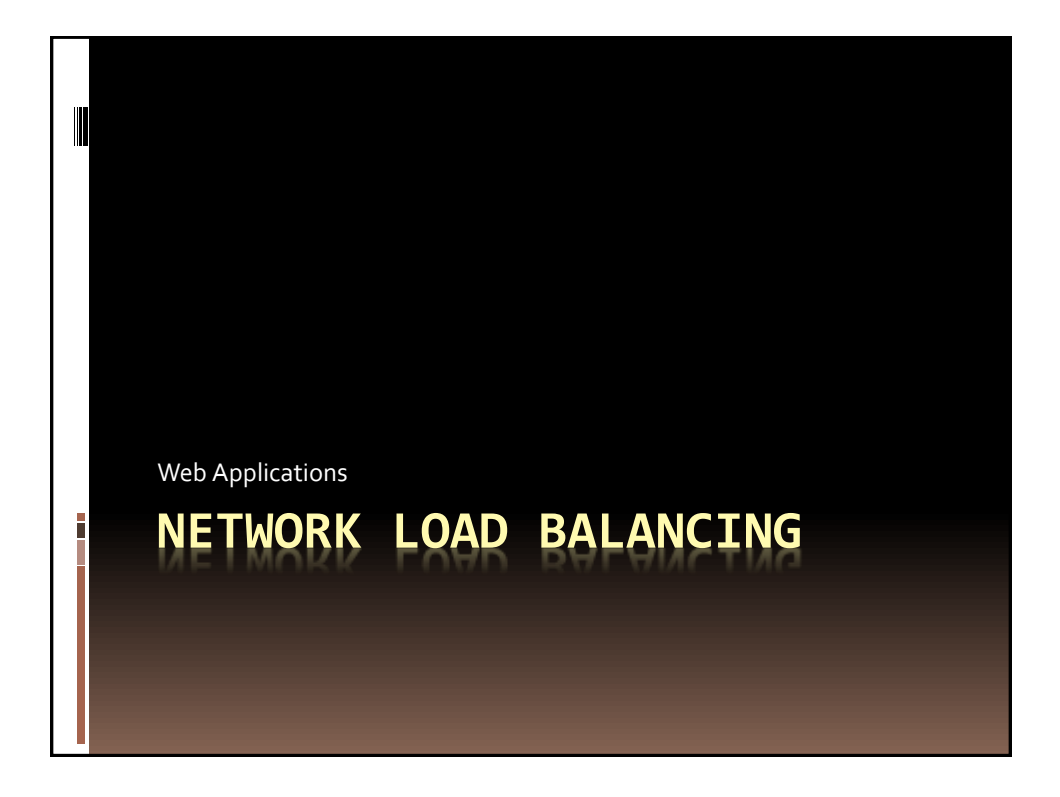

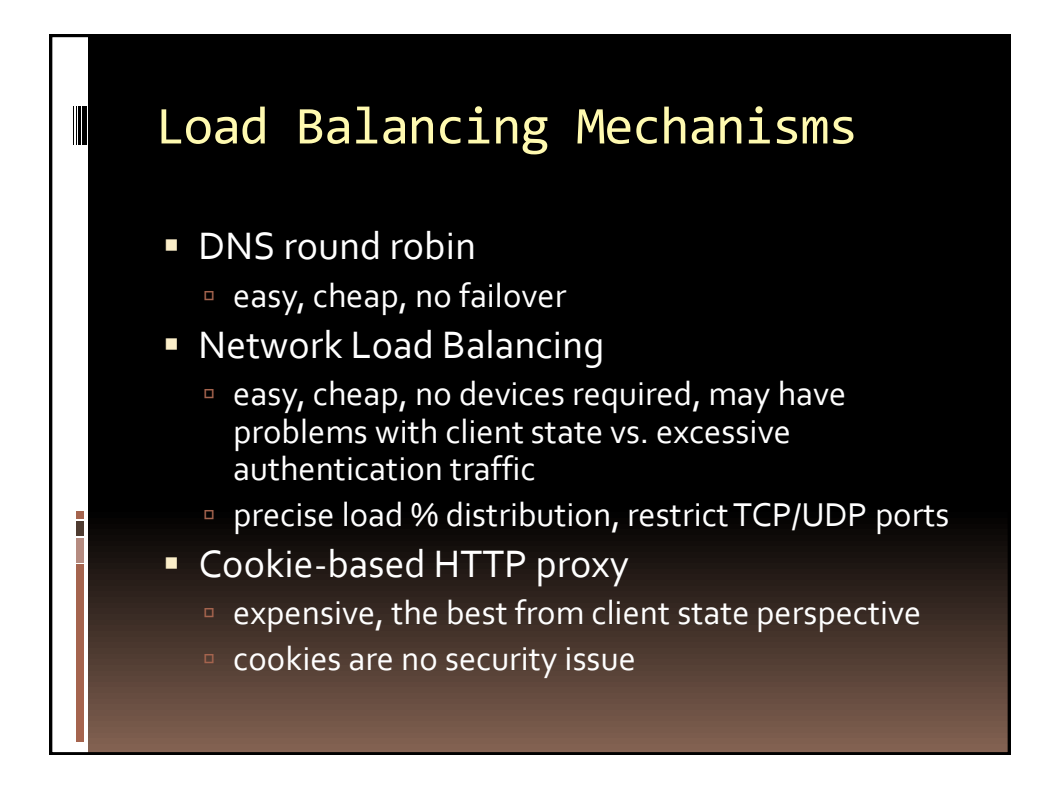

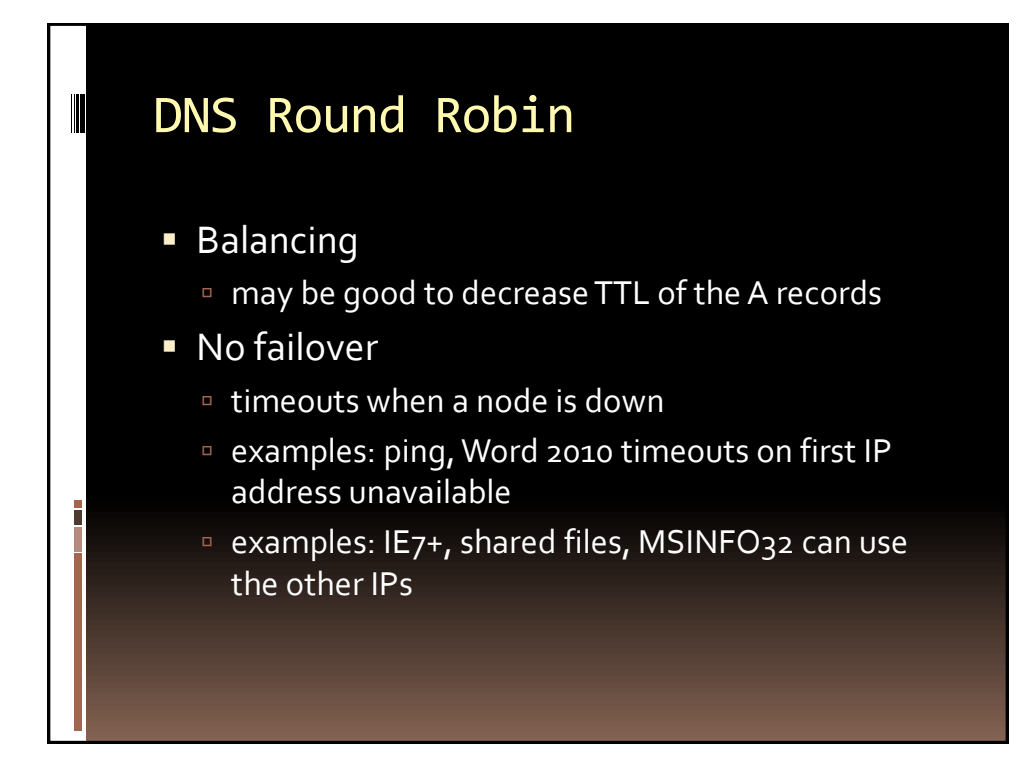

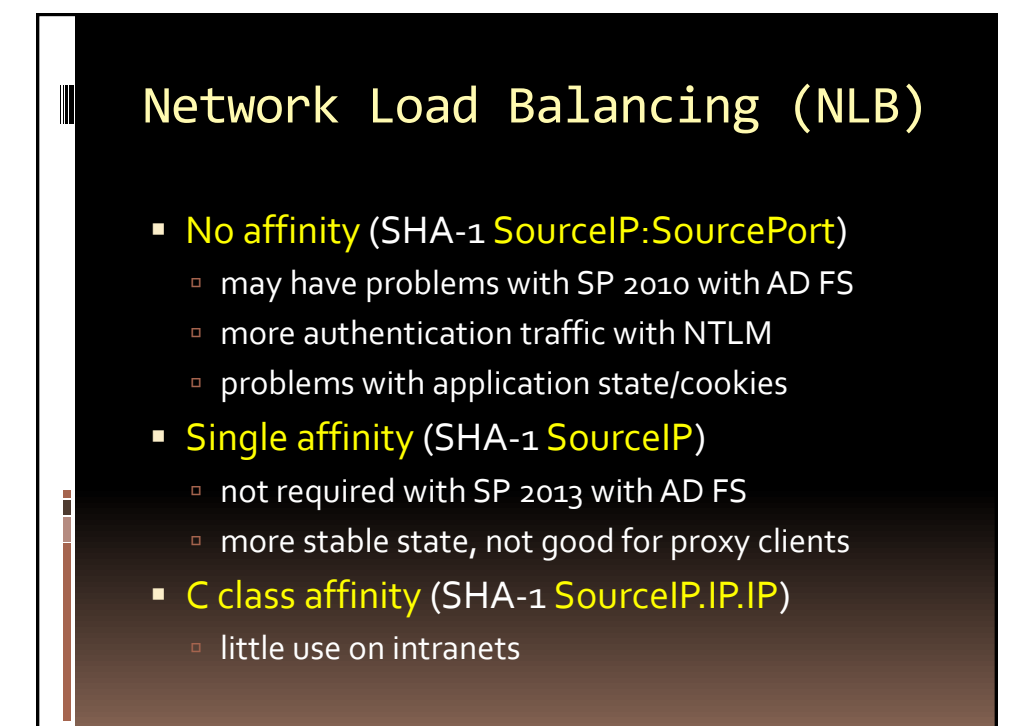

# NLB Modes

#### **Unicast**

- unicast MAC address
- the same MAC address on all nodes
- no inter-node communications on the cluster NIC
- must have inter-cluster NIC

#### **Multicast**

Ī

- multicast cluster MAC address
- every node keeps its own real MAC address
- no problem for inter-node communications
- not supported by some switches
- **Multicast with IGMP** 
	- □ nodes periodically send out IGMP to anounce their group membership
	- switch must have IGMP snooping enabled to limit flooding

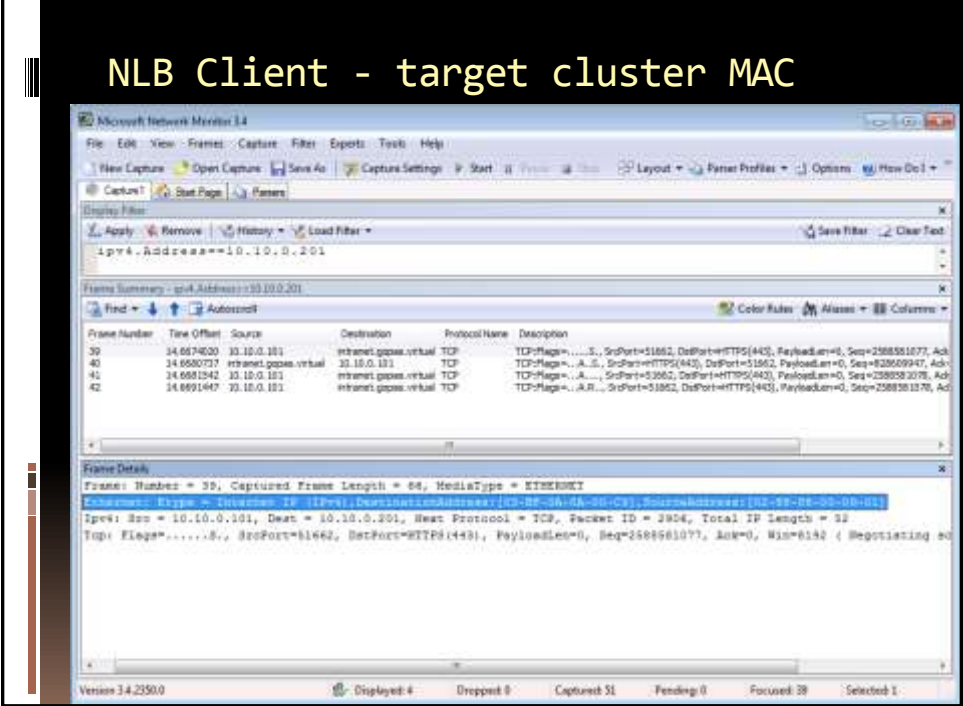

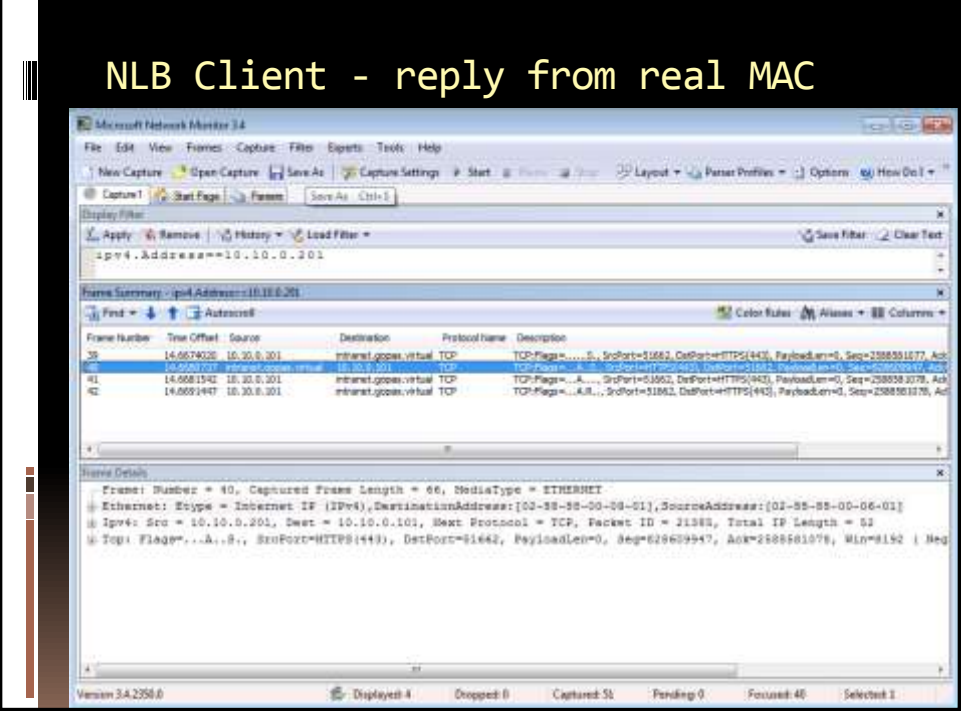

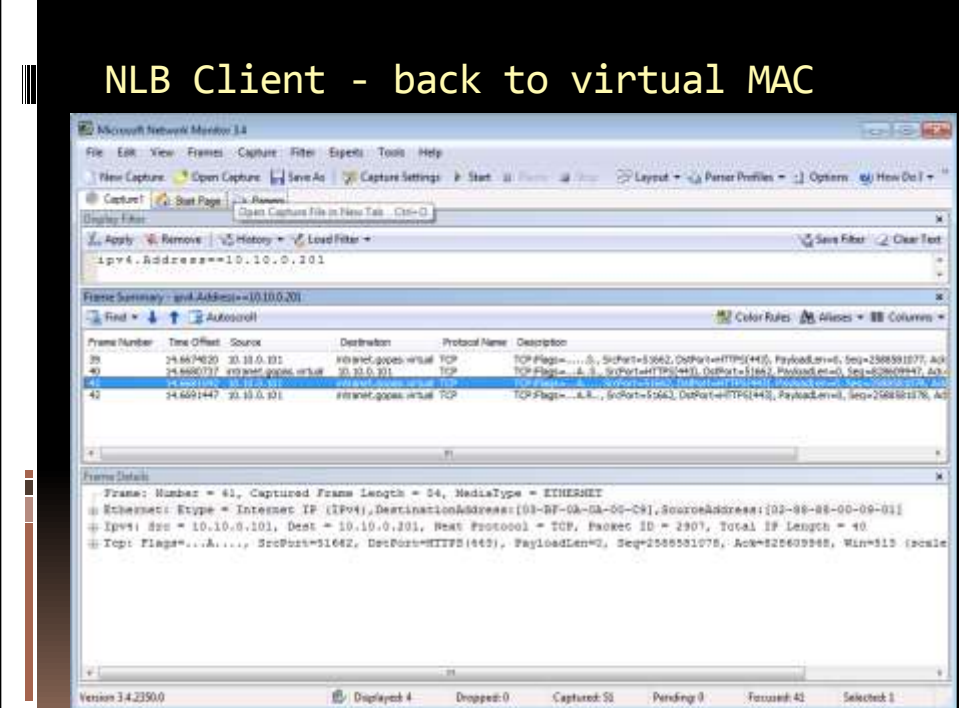

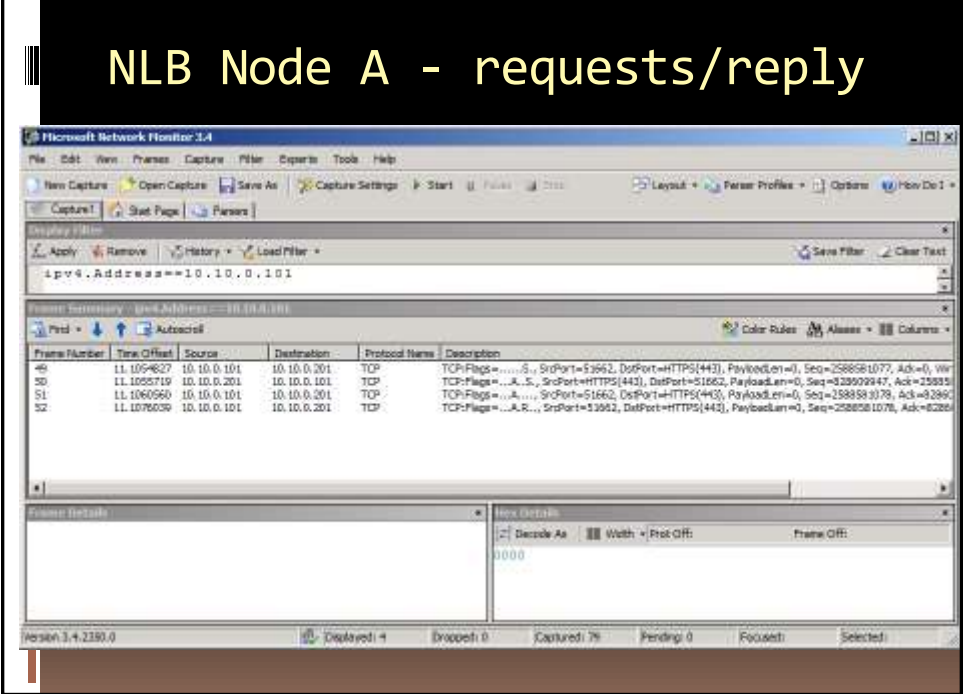

 $\overline{1}$ 

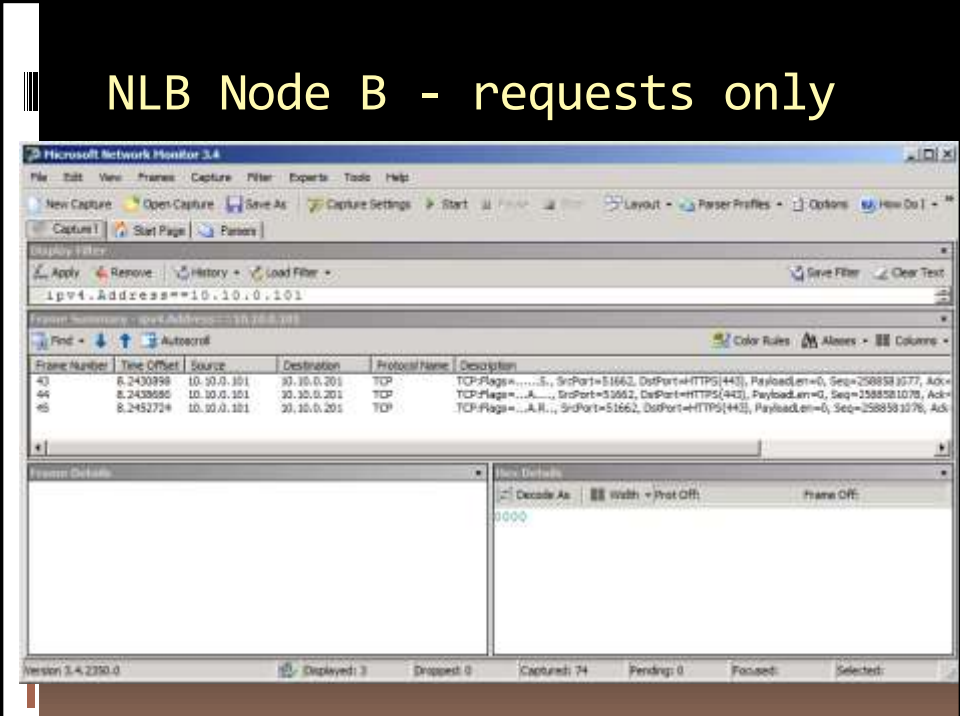

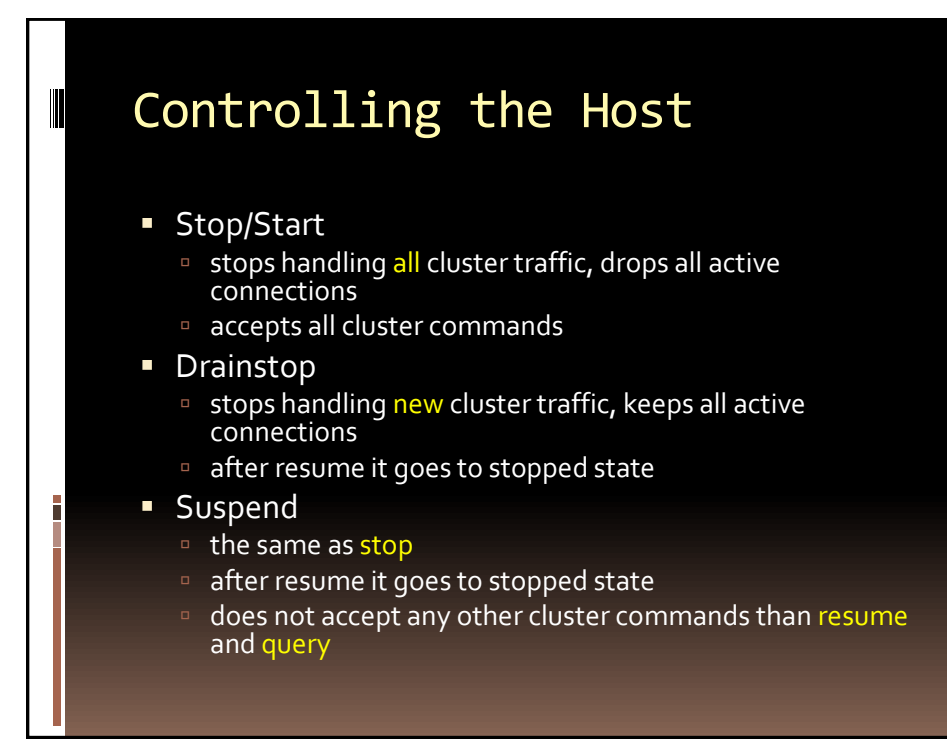

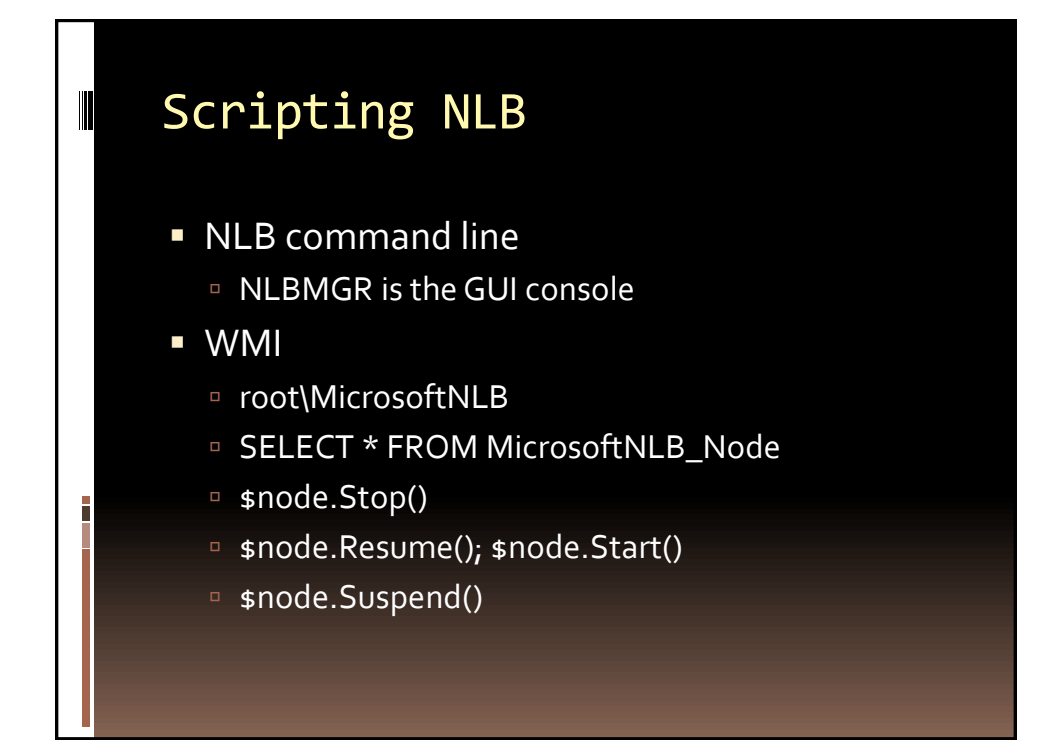

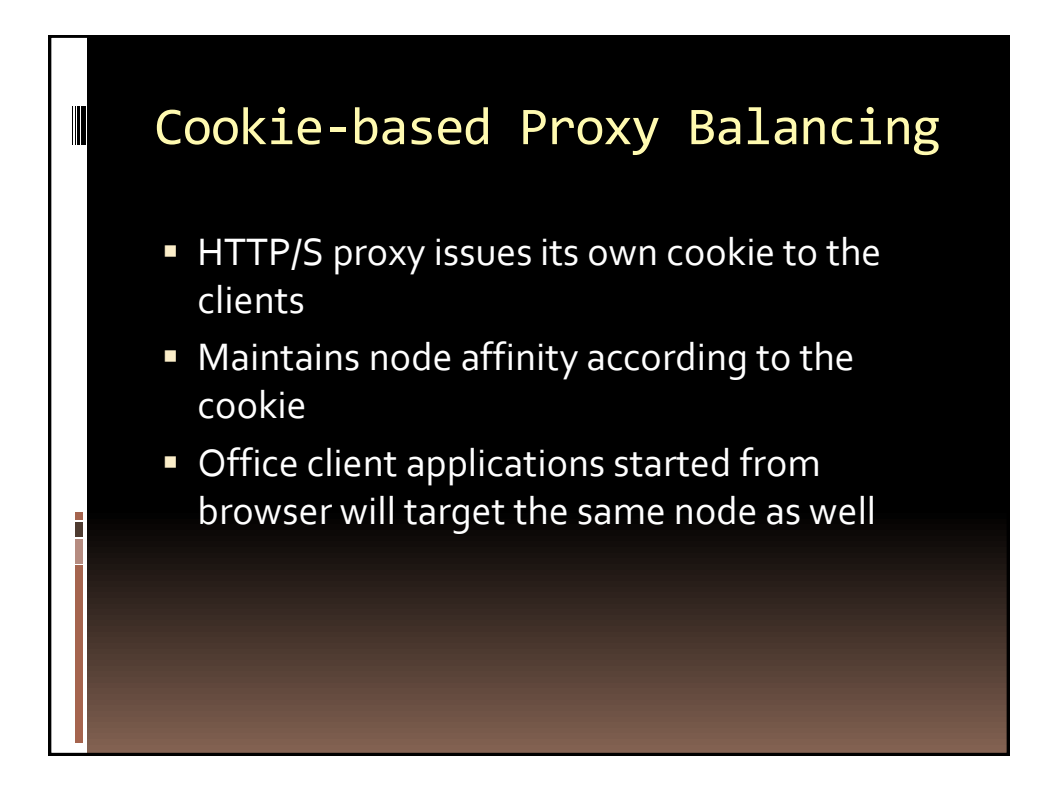

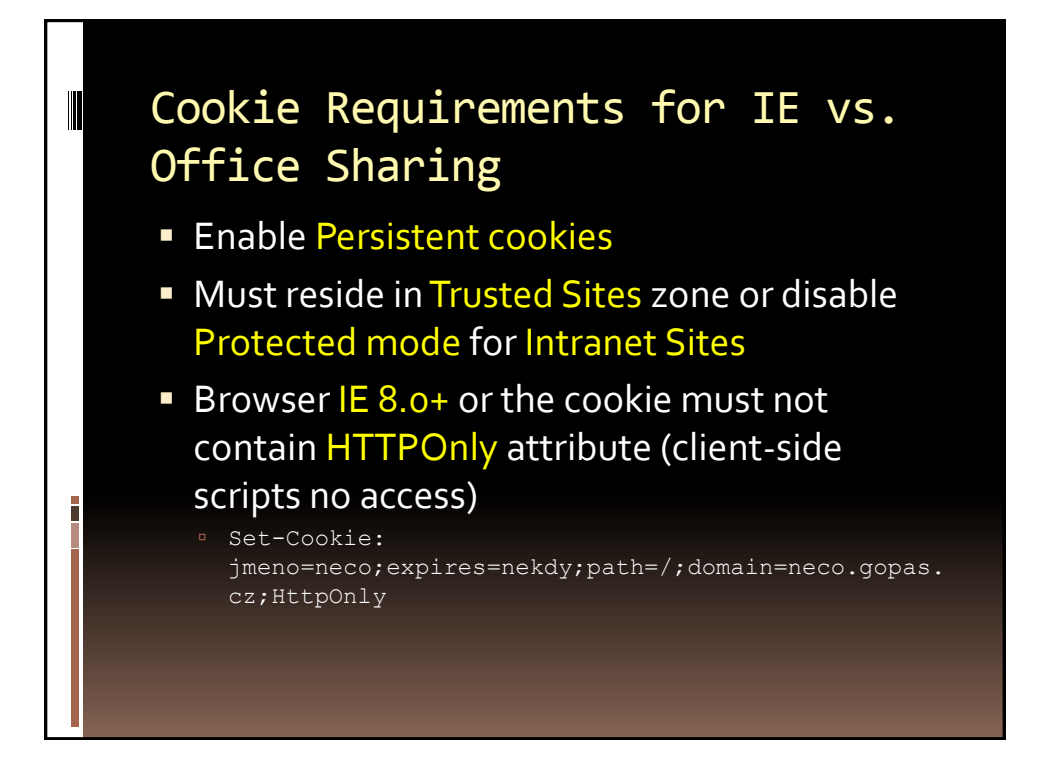

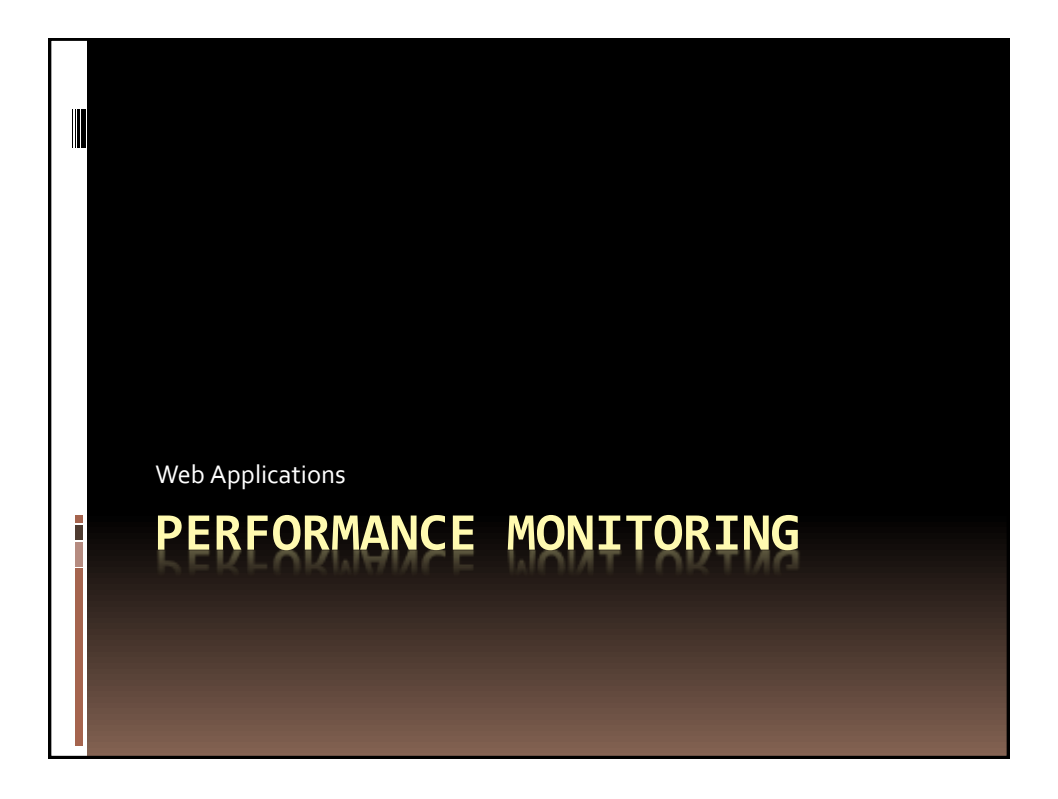

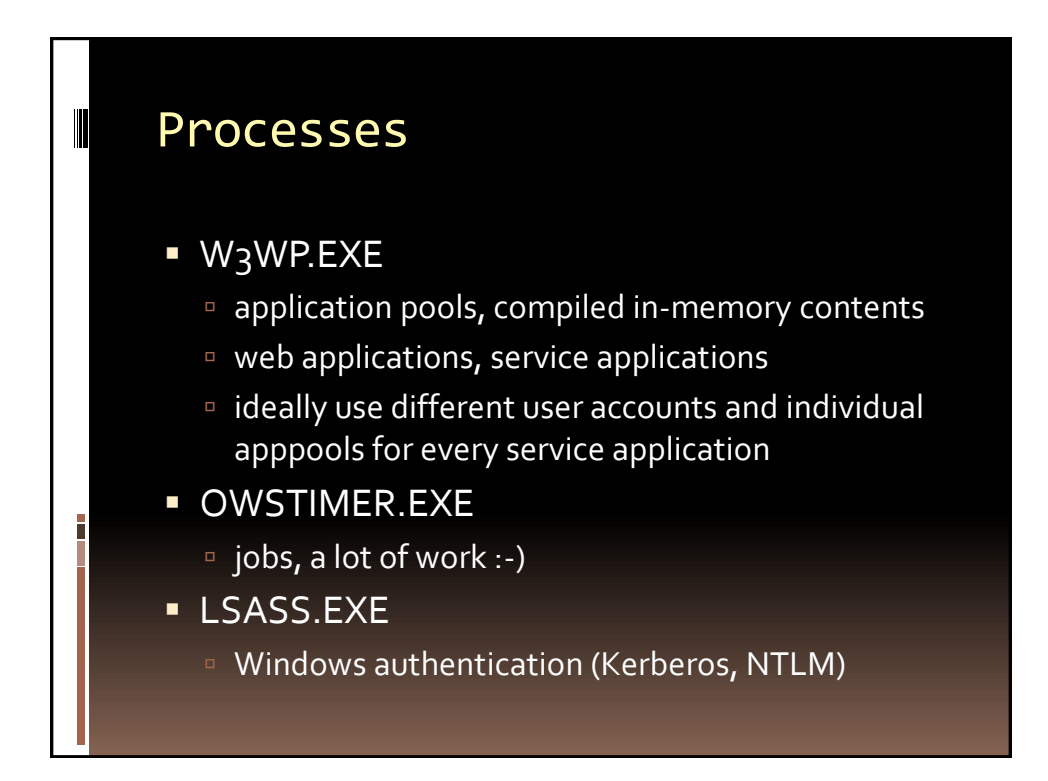

### Performance Monitor

 $\blacksquare$  CPU: %

Ī

- CPU: time [hours:minutes]
- Memory: Private working set
- Memory: Pages/sec, Hard faults/sec
- Memory: Virtual memory or Commit charge only in regard to memory leaks and paging file size
- Disk: Queue Length
- **Disk: Response Time [ms]**
- Disk: Read/Write Bytes/sec
- **TCP:** connections
- Network Interface: bandwidth?
- W3C\_W3WP: Requests/sec
- **W3C\_W3WP: Active requests**

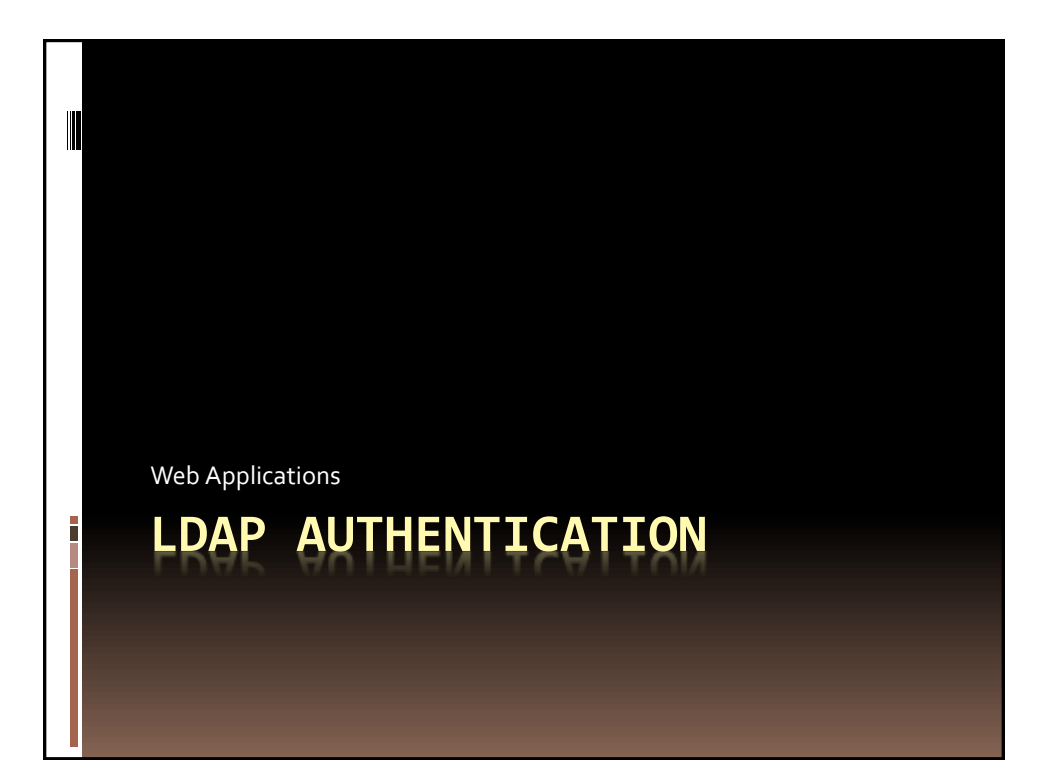

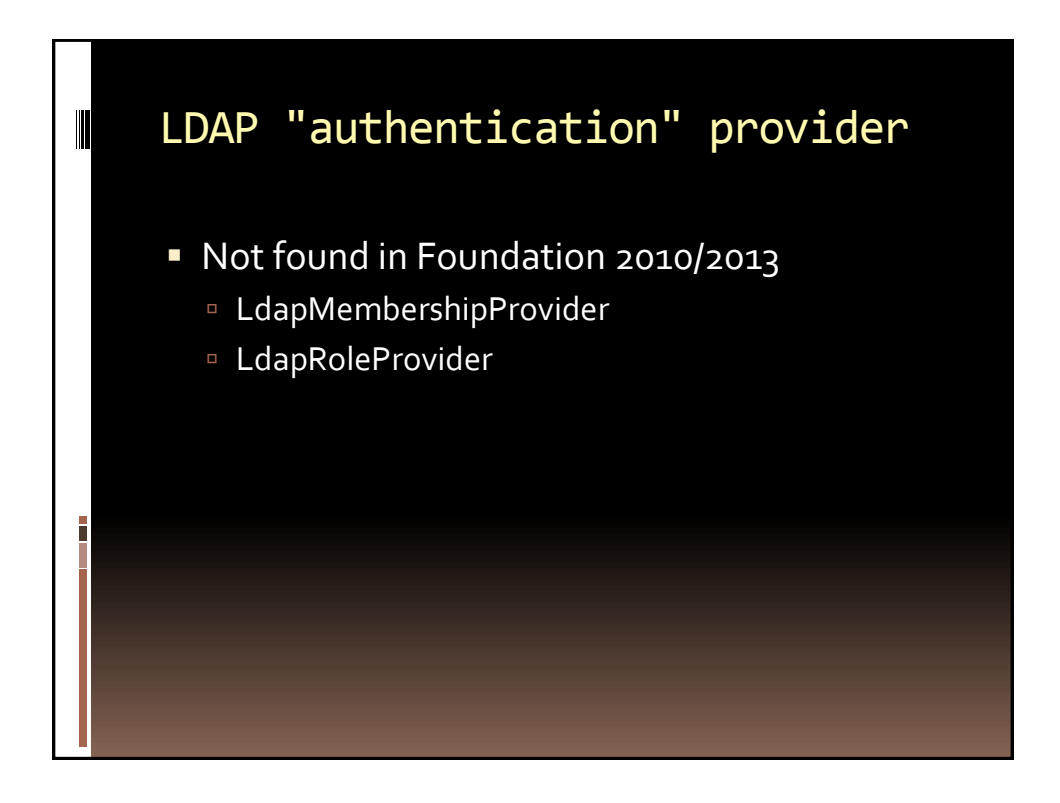